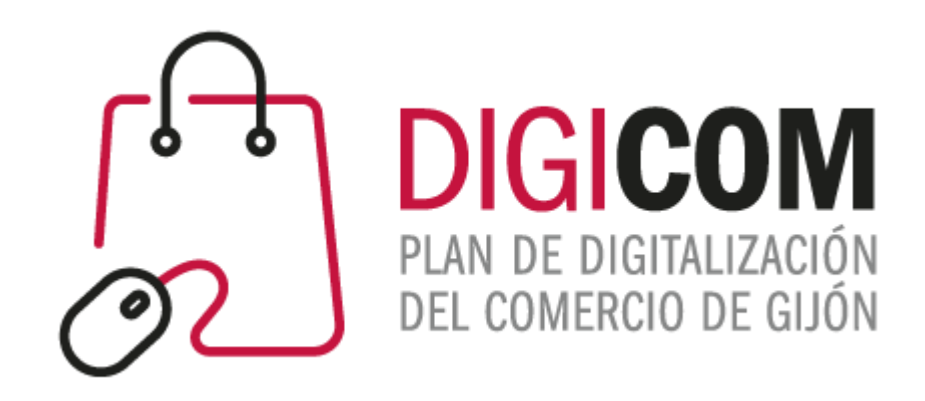

### HERRAMIENTAS PARA LA GESTIÓN DE LA VENTA MEDIOS DE PAGO

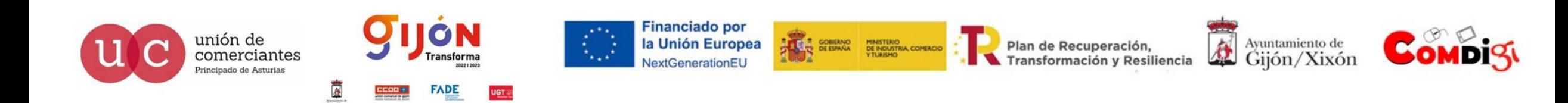

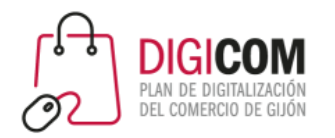

# Medios de pago

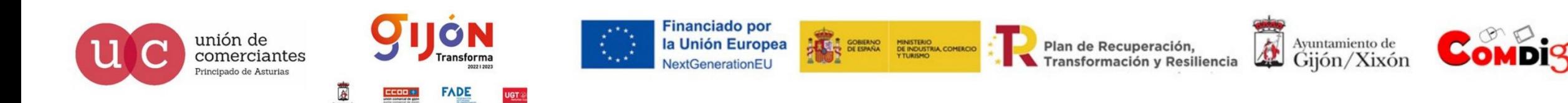

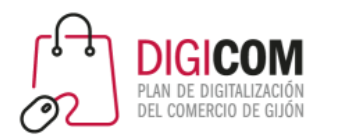

# Medios de pago

Desde los primeros tiempos del comercio electrónico, ha habido dos temas que han sido, claramente,

los grandes puntos a reforzar del comercio digital:

- La logística, las garantías, plazos y condiciones de entrega y procesos de devolución.
- **Los medios de pago**:
	- La confianza del consumidor es un elemento clave a la hora de finalizar una

compra

en el comercio electrónico.

• Muchos son los métodos que se han intentado implementar en cuanto al pago en las transacciones.

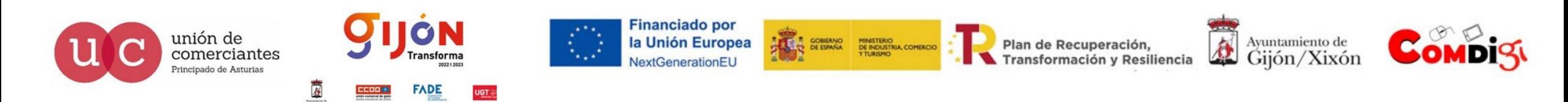

## Medios de pago

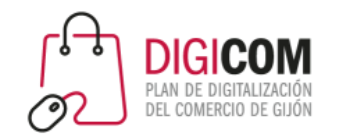

Transferencia bancaria Contra reembolso Pagos P2P **Bizum** 

• Paypal

Pasarelas de pago, TPV virtuales Monederos digitales Pago por QR

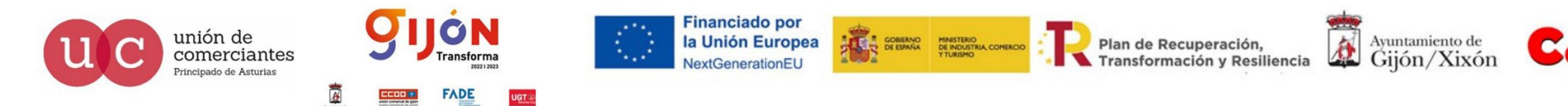

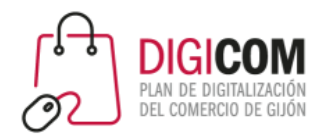

# Transferencia bancaria

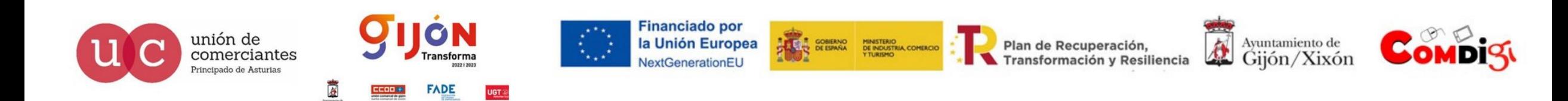

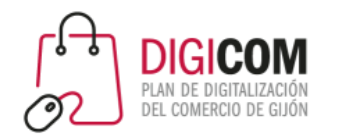

# Transferencia bancaria

#### **Es necesario que se den las siguientes condiciones**:

Una voluntad de hacer un pago a una tienda online por un bien o servicio que se desea recibir.

Una cuenta bancaria de la persona pagadora (ordenante) con fondos suficientes para hacer el pago (la transferencia).

Una cuenta bancaria de la persona receptora de los fondos (el comercio online).

Una identificación en la transferencia de forma clara de la persona que hace la transferencia: DNI y número de pedido.

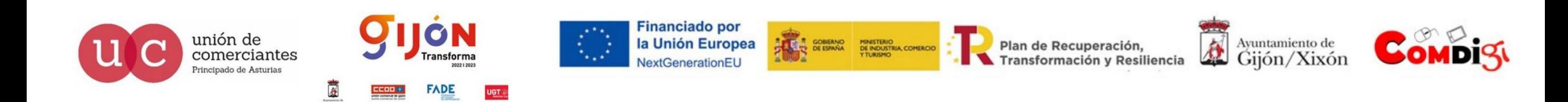

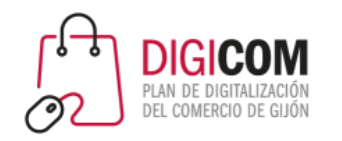

# Transferencia bancaria

#### **Pasos de un pedido pagado por transferencia bancaria online**

Tras seleccionar el producto o los productos que vamos a comprar, debemos de seleccionar medio de pago transferencia.

Accede a una página donde se le indica que debe hacer una transferencia bancaria a una cuenta corriente

determinada. Sería conveniente mandar por e-mail al cliente la misma info.

En esa información detallaremos los datos que deben de aparecer en el concepto de la transferencia.

**El producto no saldrá hasta que la transferencia no se haga efectiva y el comercio tenga el dinero en la cuenta**,

aunque es recomendable adelantar el justificante de la transferencia

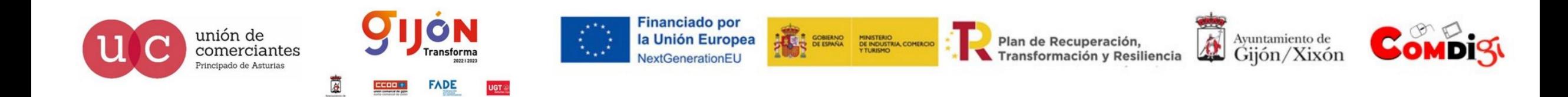

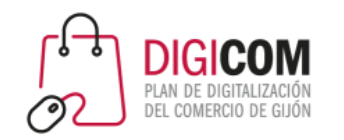

Ventajas

El pago por transferencia bancaria **es relativamente seguro si el comercio de destino es de fiar**, aunque recuerda que tendrás que hacer un acto de fe en que la cuenta corriente de destino corresponde a un comercio fiable.

## Transferencia bancaria

**Desventajas** 

Es un medio de pago online lento

Farragoso

**T GOBERNO MINISTERIO<br>CON DE ESPAÑA DE INDUSTRIA COMERCIO** 

Poco o nada automatizable

Puede haber sobre cargos ocasionados por el banco con el que operemos

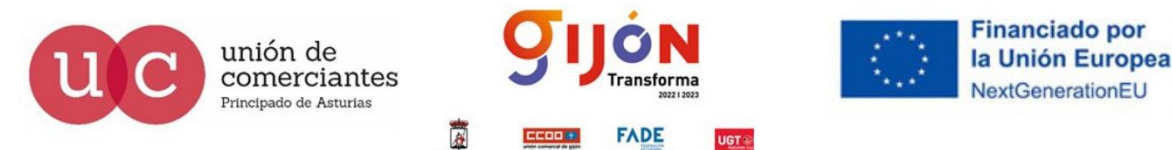

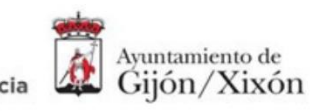

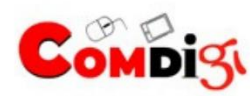

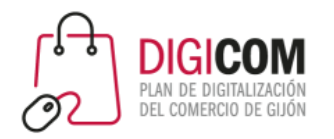

# Contra reembolso

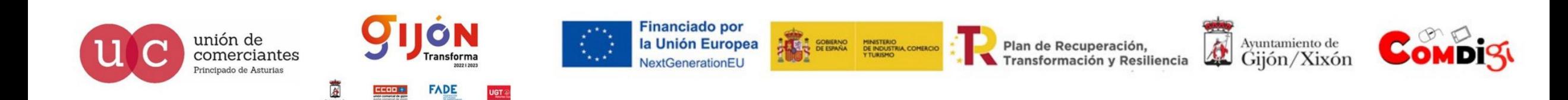

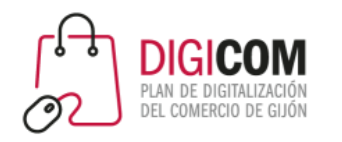

## Contra reembolso

#### **Requisitos del pago contra reembolso**

Que haya algo físico que entregar. Si fuera un servicio, no podría darse esta forma de pago.

Que estén presentes en el momento de la entrega del producto el comprador y el representante del vendedor (el transportista de la mensajería que opere con la tienda online).

Disponer de dinero en efectivo. Si en el momento de la entrega, el consumidor comprador online no dispusiera de monedas o billetes, el transportista no podría entregarle el producto comprado.

Desembolsar el pedido online completo: coste del bien comprado IVA incluido, el coste de entrega a domicilio del transportista (si lo hubiere) y el coste de la modalidad de pago contra-reembolso (si lo hubiere).

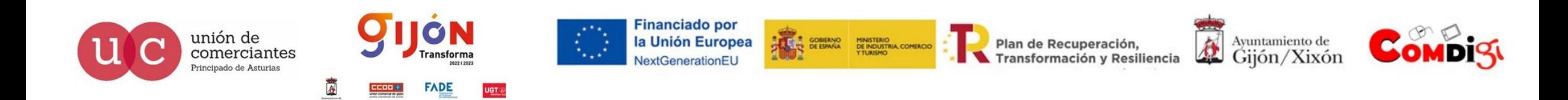

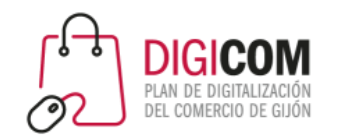

#### Ventajas

#### **No tiene ningún riesgo para el comprador**, ya que no tienes que pagar cuando haces el pedido.

## Contra reembolso

#### **Desventajas**

El vendedor le puede cobrar una comisión por elegir esta modalidad de pago.

El transportista le cobrará dinero por mover «fondos» y asumir el riesgo de robo, pérdida, etc. (cerca de un 3% del importe gestionado)

E**l comercio online se obliga a entregárnoslo en nuestro domicilio sin haberlo cobrado antes**, por lo que existe un alto riesgo de que el comprador (que no tiene nada que perder) no esté en su domicilio en el momento de la entrega.

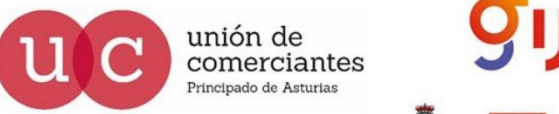

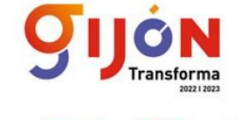

**Financiado por** la Unión Europea

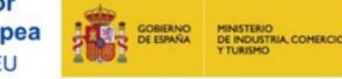

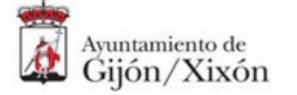

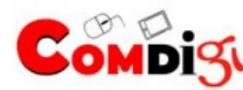

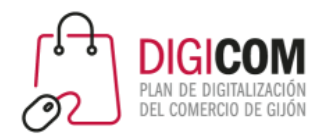

# Pagos P2P

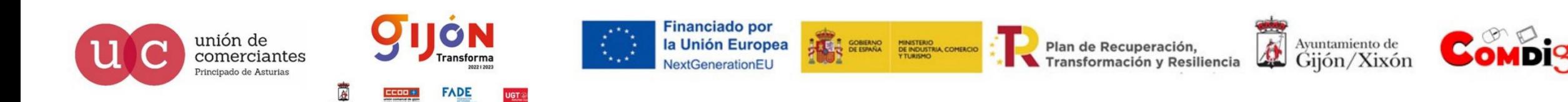

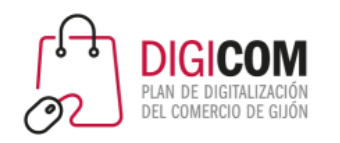

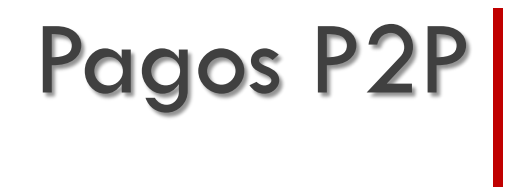

Los pagos de persona a persona (pagos p2p) son una tecnología en línea que permite a los usuarios transferir fondos desde su cuenta bancaria o de tarjeta de crédito a la cuenta de otro individuo a través de tecnologías como Internet o el teléfono móvil.

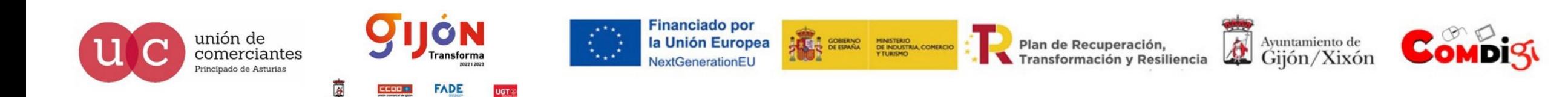

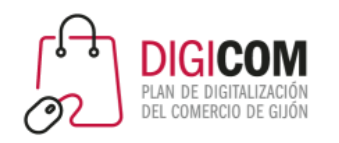

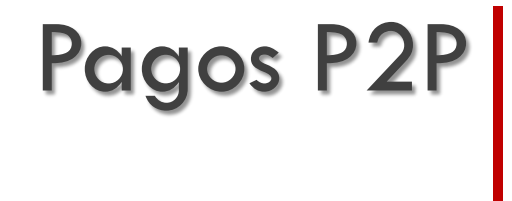

Permiten enviar y solicitar dinero en tiempo real a todos los contactos de la agenda telefónica que tengan una y disponer inmediatamente del dinero transaccionado

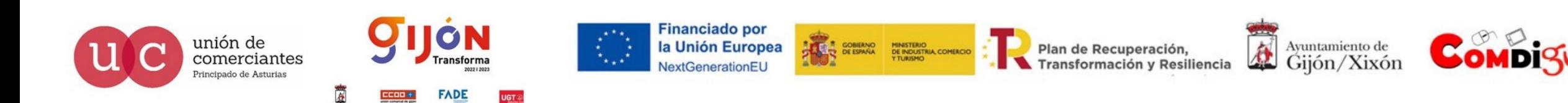

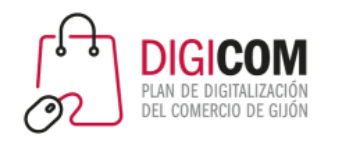

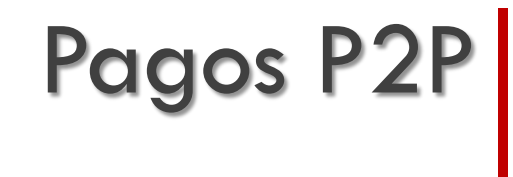

En el mundo, el valor total de las transacciones de transferencias transfronterizas de dinero P2P es de 59 mil millones de euros en 2018 y se prevé que crezca hasta los 121 mil millones de euros para 2022, según estimaciones de Statista.

En España, las previsiones son también de crecimiento, pero a unos volúmenes mucho más modestos, pasando de 37 millones de euros en 2018 hasta los 60 millones de euros para 2022.

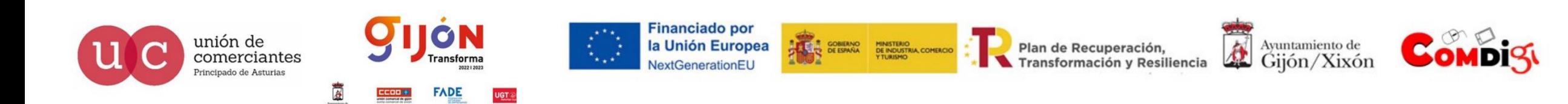

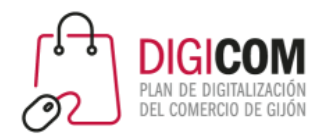

# Bizum

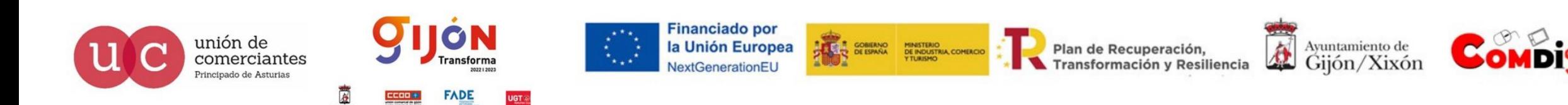

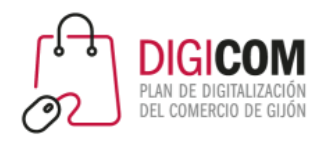

# Z bizum

#### A nivel empresarial, Bizum no es ninguna *startup* ni una iniciativa particular.

Nació en 2016 y se trata de una sociedad propiedad de las 23 entidades bancarias que operan en el mercado español y a día de hoy cuenta con unas cifras de impacto:

- **más de 18 millones de usuarios**
- 32 bancos afiliados
- casi 22.000 comercios online
- 4.550 ONGs a las que se puede donar directo directamente a través del servicio.
- Más de 18 millones de euros donados a ONGs.
- Más de 265 millones de euros en compras.

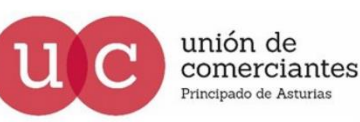

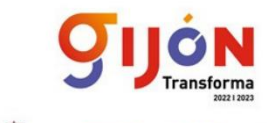

**Financiado por** la Unión Europea

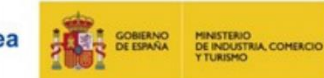

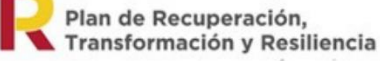

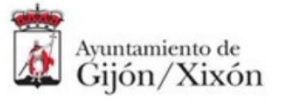

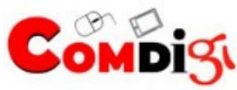

Bizum

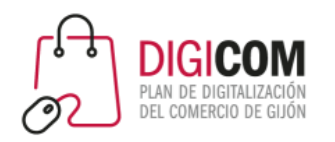

# Bizum

# Z bizum

**Bizum está integrado en las apps de los principales bancos españoles**. Necesita de configuración y, en ocasiones, de solicitud de claves o permisos por parte del propio banco.

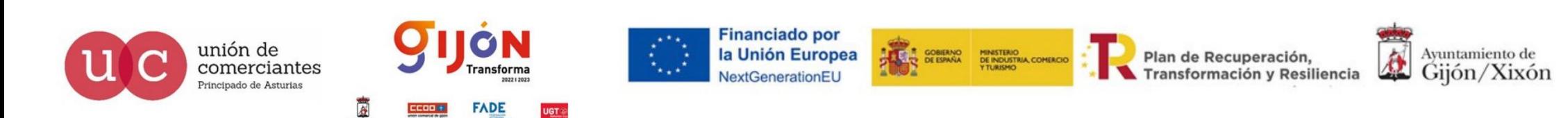

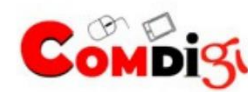

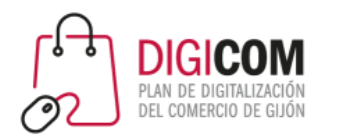

#### **Bizum para empresas**

- Los clientes pueden pagar directamente con el móvil, sin utilizar dinero físico o tarjetas de crédito; **el pago es inmediato**, lo que añade también la comodidad y fiabilidad al empresario.
- Es fácil de usar y tiene el apoyo y soporte de las grandes entidades bancarias españolas (que además lo hacen más seguro y confiable).
- **No importa cuál sea el banco del empresario y cuál el del cliente**, Bizum funciona independientemente de donde esté el dinero de cada usuario.

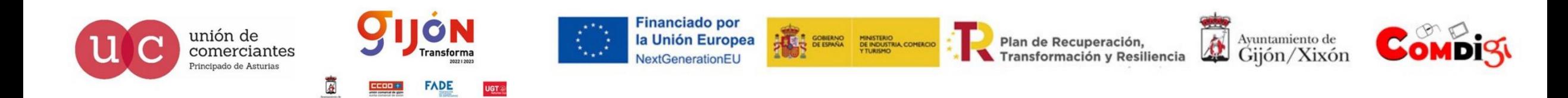

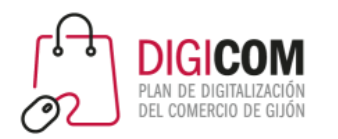

#### **Bizum para empresas**

Bizum para empresas funciona de la misma forma que el Bizum entre personas, sin embargo, cuenta con **comisiones y limitaciones.**

- Importe mínimo por operación:  $0,50 \in$ .
- Importe máximo por operación: 1.000 €.
- Importe de operaciones recibidas por cliente en un día: 2.000  $\epsilon$ .
- Número de operaciones recibidas por un cliente en un mes: 60 operaciones.
- Número de operaciones emitidas por un cliente: sin límite.
- Número máximo de destinatarios a incluir en una solicitud/envío múltiple: 30 destinatarios.

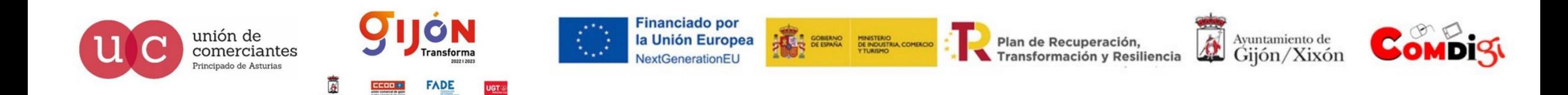

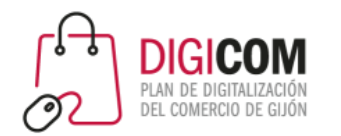

#### **Bizum para empresas**

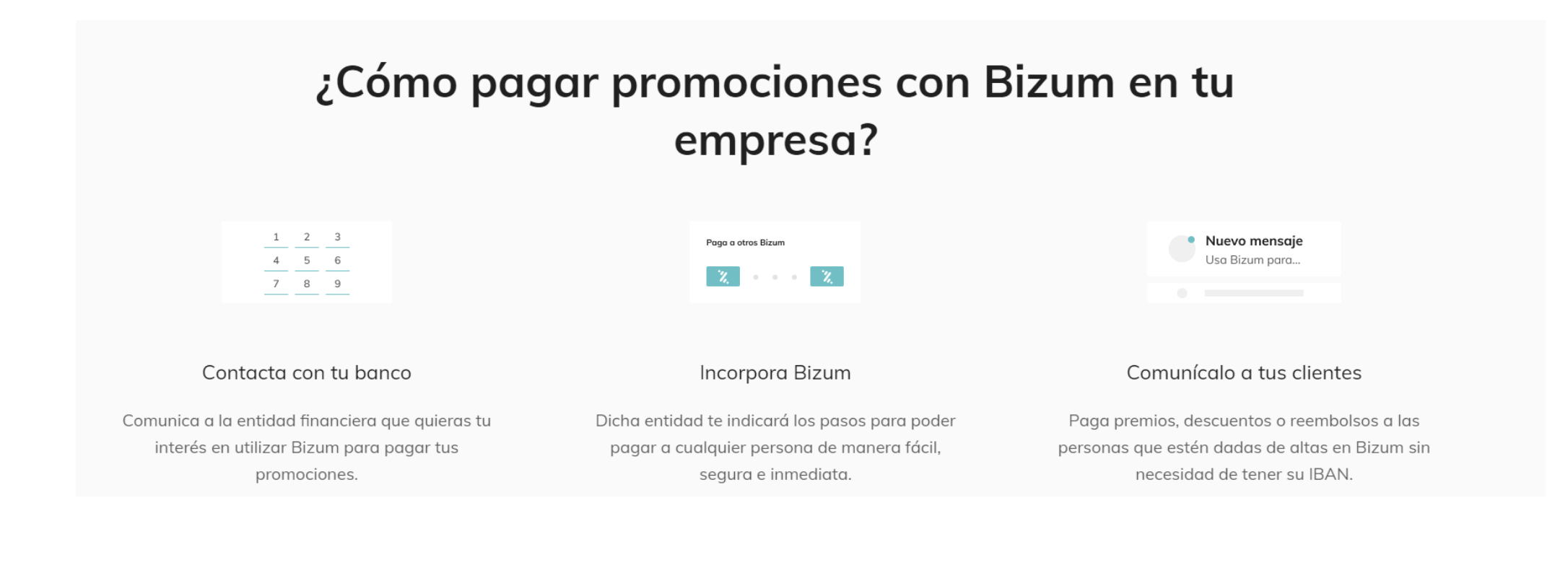

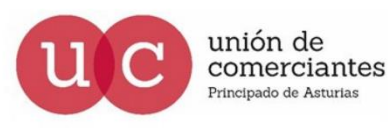

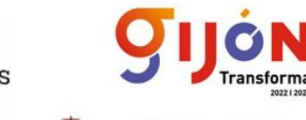

**ADE** 

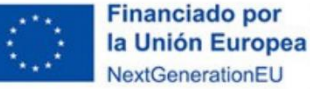

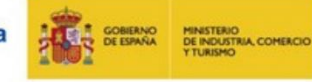

Plan de Recuperación, Transformación y Resiliencia

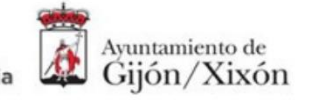

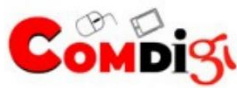

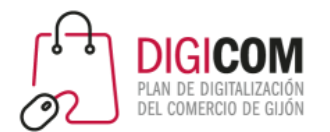

#### **Bizum para ecommerce**

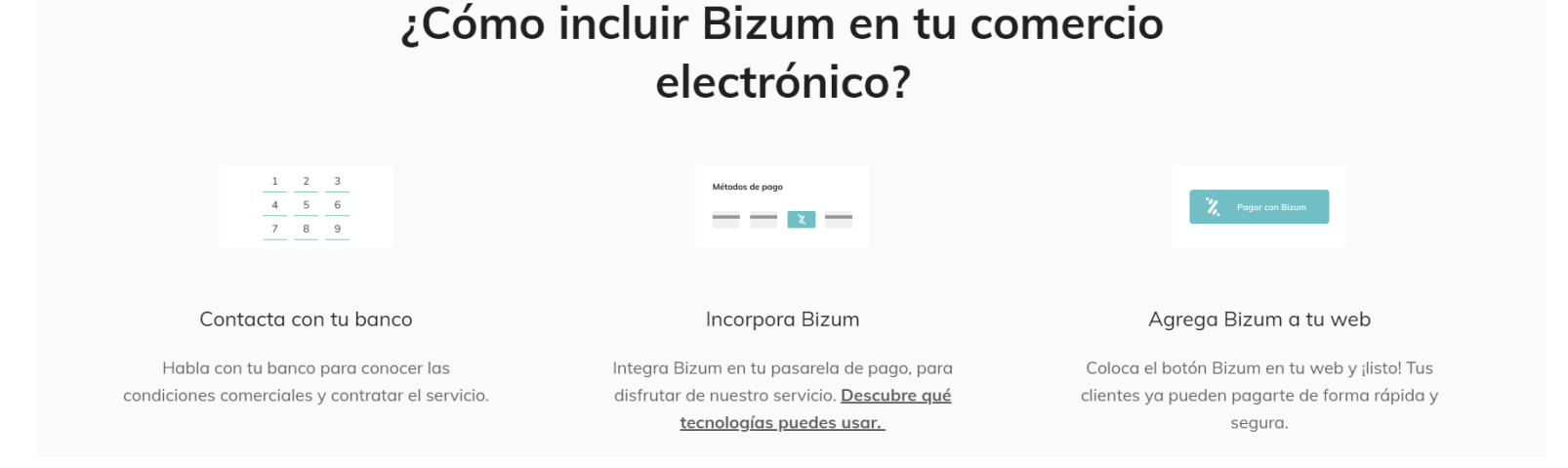

#### Plataformas de comercio electrónico

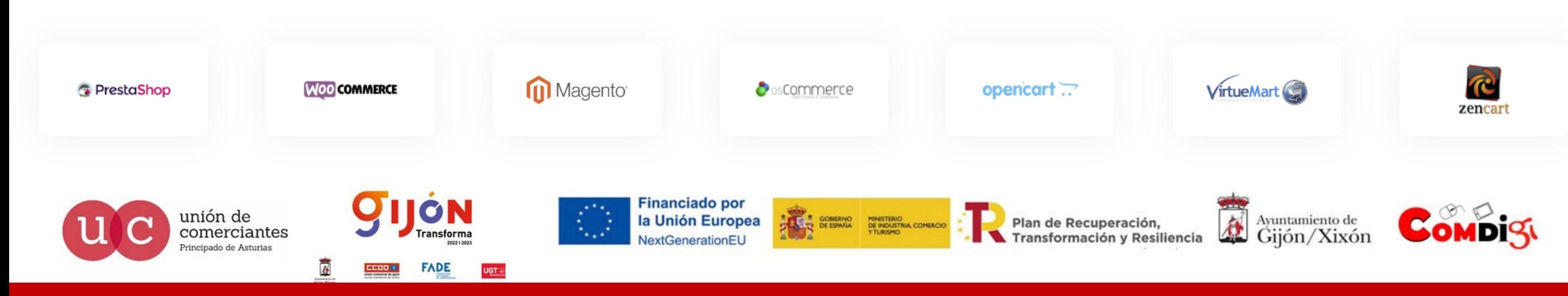

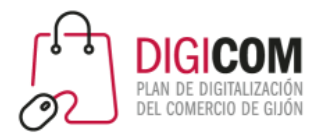

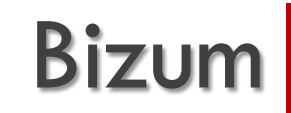

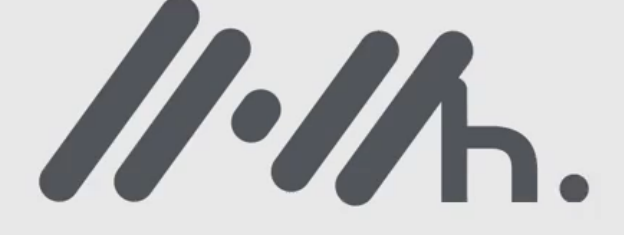

¿Conoces Bizum?

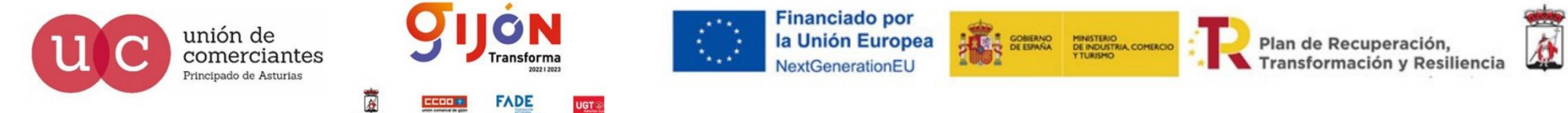

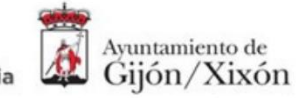

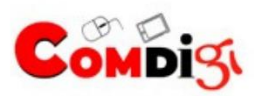

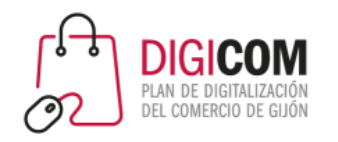

### Bizum Funcionalidades

#### **Transferencia múltiple**

La acción más habitual en Bizum consiste en enviar dinero a una persona. Pero este servicio asociado a tu banco también permite **enviar dinero a varias personas** a la vez.

En concreto, puedes mandar dinero a un **máximo de 30 personas**.

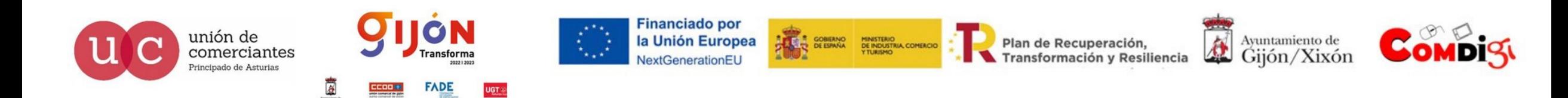

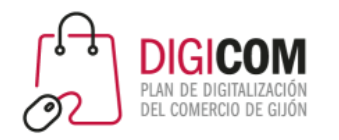

### Bizum Funcionalidades

#### **Enviar dinero a quien no usa Bizum**

Para enviar y recibir dinero a través de este servicio necesitas tenerlo activado. La buena noticia es que si envías un pago a alguien que no lo usa, recibirá un mensaje de aviso invitándole a darse de alta.

Según los responsables del servicio, "tu envío quedará en estado pendiente hasta que el destinatario se registre, momento en el cual se realizará el envío. Si, tras dos días desde la fecha de envío de dinero, el destinatario no se registra, la operación se cancelará automáticamente".

Si pides dinero a alguien sin Bizum, la solicitud será enviada. Y si "tras siete días desde la fecha de envío, el destinatario no se registra, la operación se cancelará automáticamente".

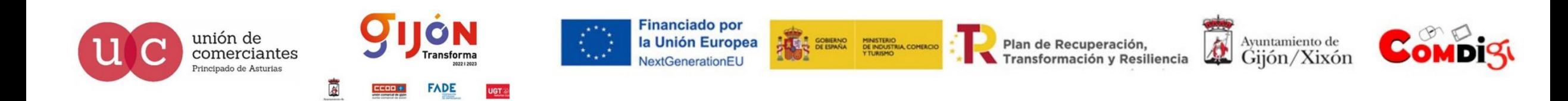

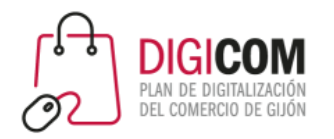

# VERSE

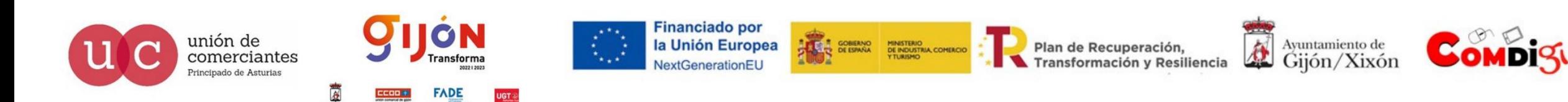

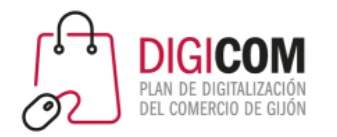

Verse

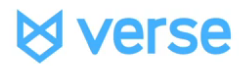

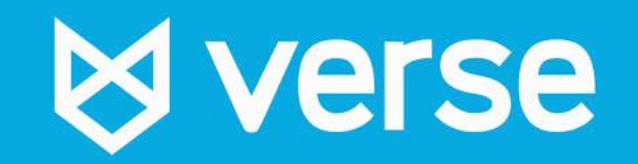

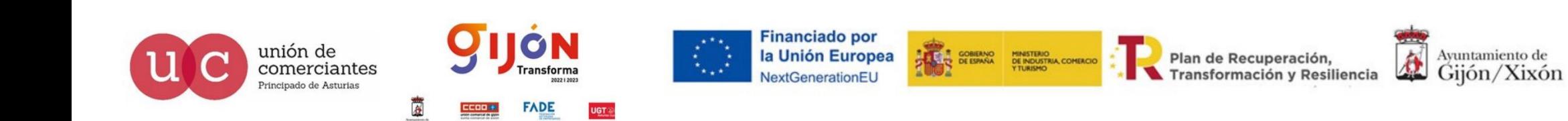

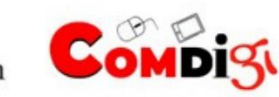

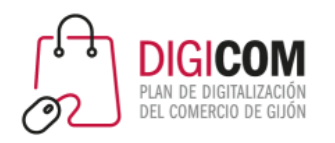

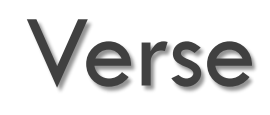

**Verse está disponible en España** y se trata de una app de origen español pero también en otros países.

Una de las ventajas de Verse respecto a Bizum es que no importa del banco que seas. Basta con que nos registremos y usemos su aplicación disponible para iOS y Android.

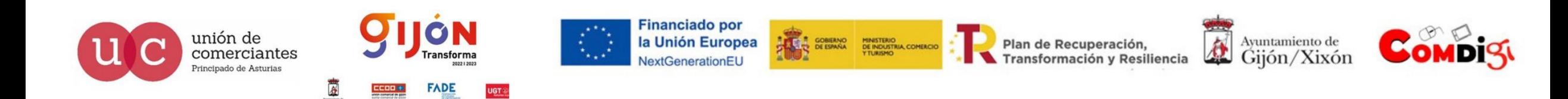

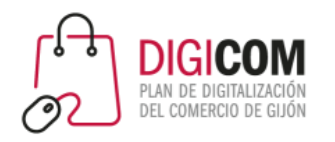

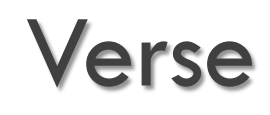

#### **Podemos enviar pagos a quien queramos si previamente añadimos nuestras tarjetas o cuentas bancarias.**

Es compatible con tarjetas VISA y Mastercard.

Una vez que tenemos dinero en la cuenta, podemos retirarlo al banco, porque Verse no funciona con pagos que recibimos inmediatamente en nuestra cuenta bancaria sino que se almacena en la app hasta que lo transferimos posteriormente.

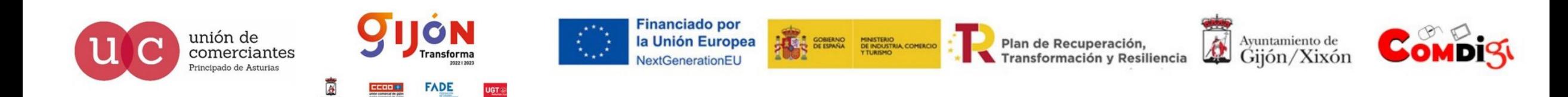

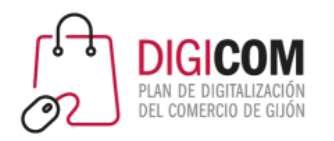

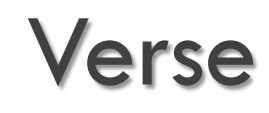

#### **Compras en comercios online**

Con Verse también podemos realizar compras en comercios online mediante una tarjeta virtual MasterCard que se puede activar de manera gratuita. Mediante esta tarjeta se puede realizar cualquier tipo de compra online en cualquier establecimiento o sitio web que acepte MasterCard como método de pago.

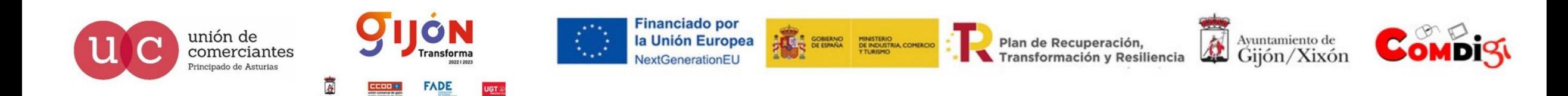

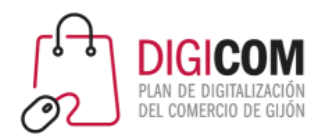

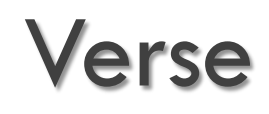

#### **Crear grupos en Verse**

Simplemente tenemos que ir a "Crear un nuevo grupo" en el icono de grupos y será similar a WhatsApp porque añadimos un nombre, una fotografía y una pequeña descripción.

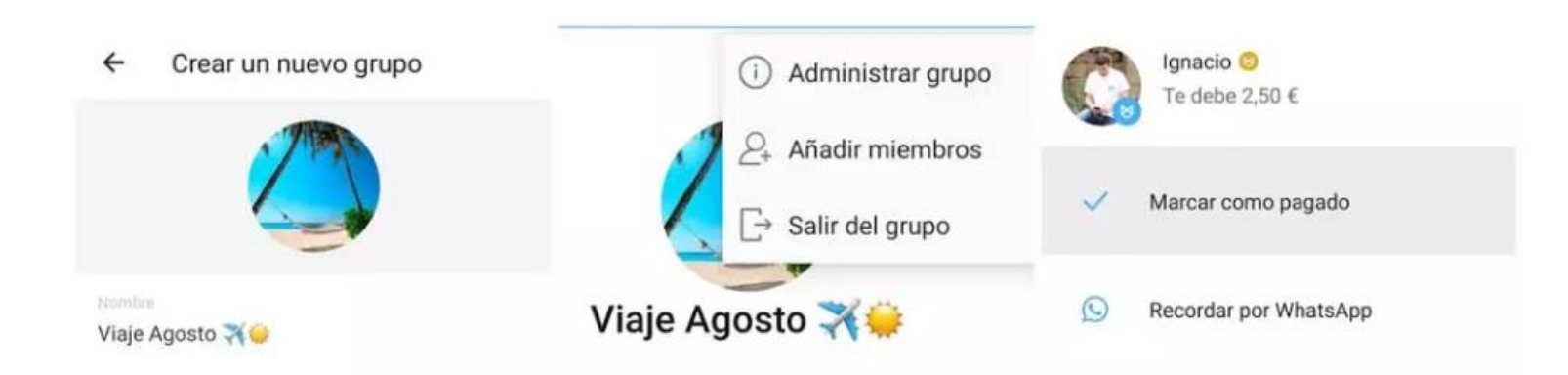

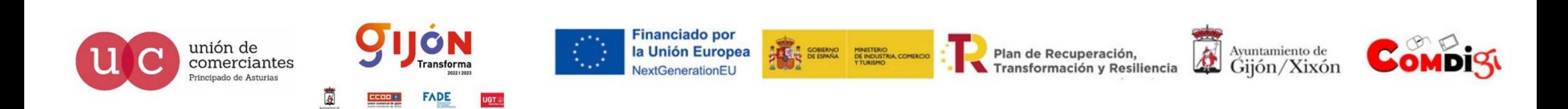

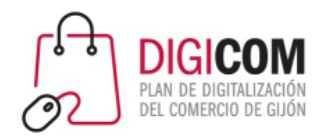

# Paypal

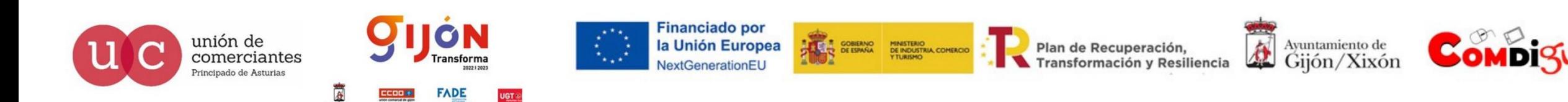

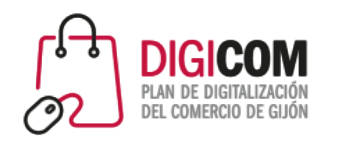

# Paypal paypal.me

### Ayuda a que otros sepan que eres tú a quien están pagando.

Crea tu enlace, compártelo y empieza a recibir dinero. Divide una cuenta entre amigos o acepta pagos de clientes. Cualquiera puede utilizarlo.

Crear enlace de PayPal.Me

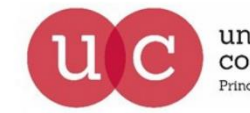

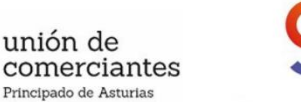

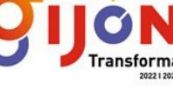

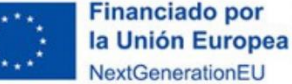

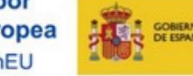

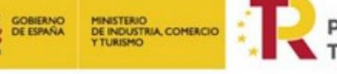

Plan de Recuperación, Transformación y Resiliencia

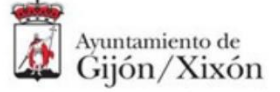

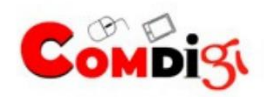

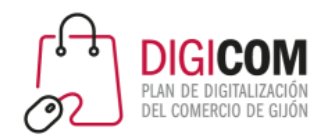

### Paypal Paypal.me

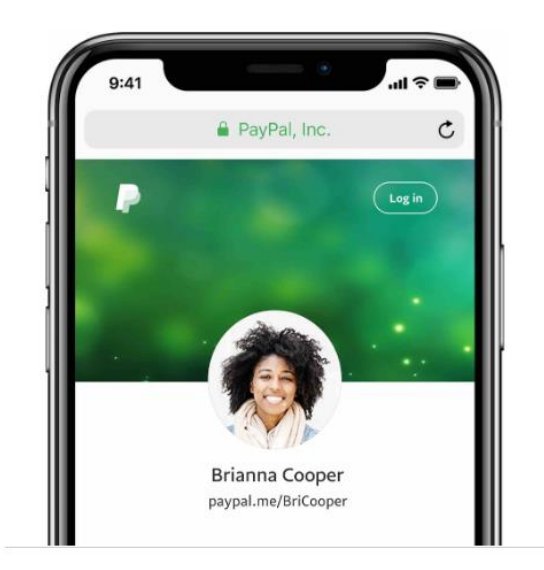

#### Para ti

Comparte el enlace de tu página de PayPal.Me con amigos y familiares. Dividir una factura, contribuir para un regalo conjunto o devolver dinero a un amigo nunca ha sido tan fácil.

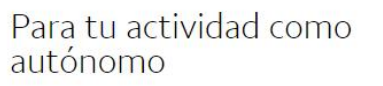

**A** PayPal, Inc.

David Larusso

paypal.me/DaveLarusso

 $\mathfrak{C}$ 

 $\int$  Log in

Tanto si diseñas sitios web como si vendes tus creaciones por Internet, los engorrosos recordatorios de pago y facturación ya son cosa del pasado. Ahora solo tendrás que compartir tu enlace para recibir el pago.

#### Para tu empresa

Deja que tus clientes hagan pedidos seguros o reserven tus servicios con solo seguir un enlace. Además, con tu cuenta Business, benefíciate de nuestra Protección del vendedor.

**A** PayPal, Inc.

 $\equiv$ 

Stacker & Sons

paypal.me/StackerAndSons

 $\mathfrak{C}$ 

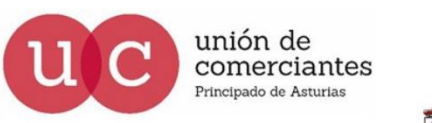

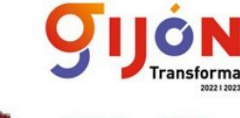

**FADE** 

**Financiado por** la Unión Europea NextGenerationEU

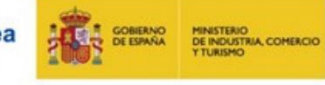

Plan de Recuperación, Transformación y Resiliencia

位 Ayuntamiento de Gijón/Xixón

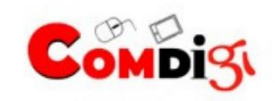

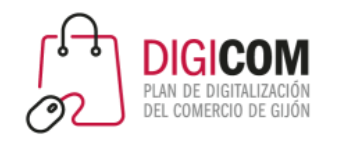

Crea un perfil de PayPal.Me y comparte tu vínculo

Tus amigos, familiares o clientes pueden seguir dicho enlace, introducir un importe y concluir la transacción. Por lo general, el dinero estará en tu cuenta PayPal en pocos segundos.

**Comenzar** 

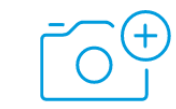

#### Añadir foto

Ayuda a quienes desean enviarte dinero a asegurarse de haber encontrado a la persona correcta.

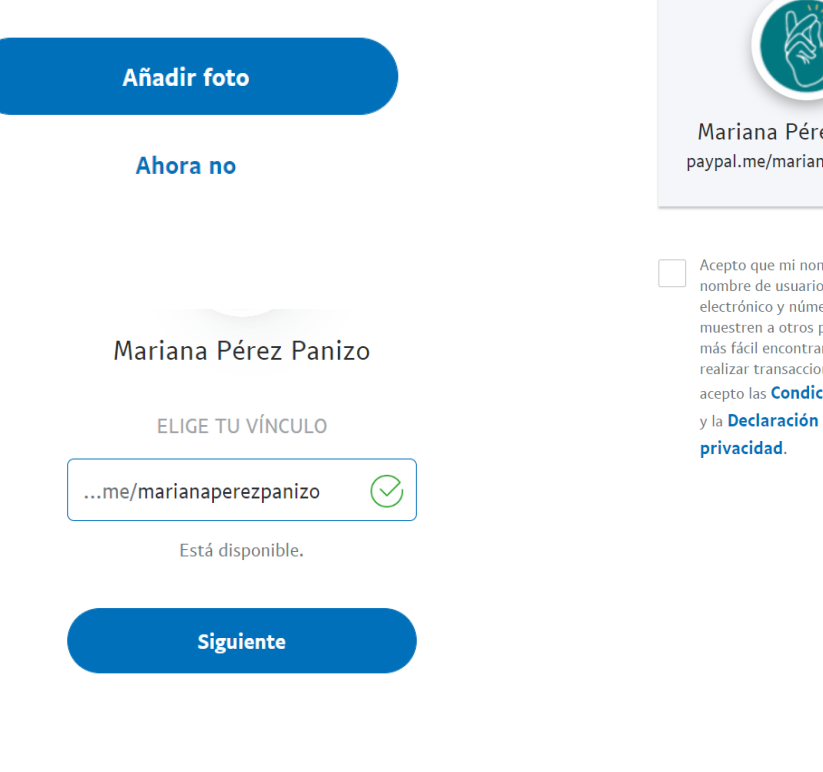

Paypal Paypal.me

Revisa tu perfil

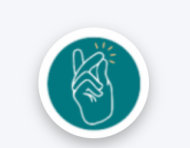

ez Panizo aperezpanizo

nbre, foto, . correo ero de móvil se para que resulte rme en PayPal y nes conmigo, y iones de uso de

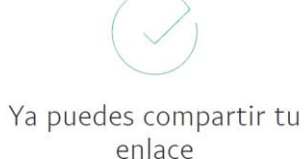

Puedes administrar tu perfil y añadir en él más información desde la configuración de la cuenta.

Comparte tu vínculo

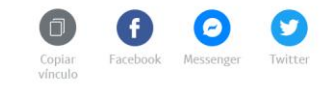

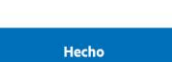

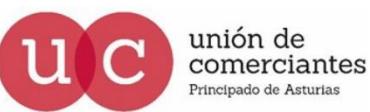

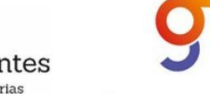

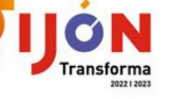

**FADE** 

**Financiado por** la Unión Europea NextGenerationEU

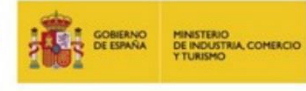

Plan de Recuperación, Transformación y Resiliencia

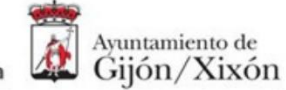

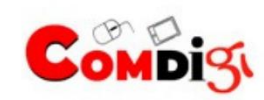

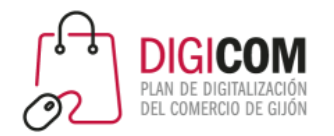

### Paypal Funcionalidades

#### **Pestaña** *Actividad*

Podrás ver la información sobre todos tus movimientos.

Aquí, se agruparán tanto los pagos en establecimientos online como los envíos y solicitudes de dinero, y si pulsas sobre uno de los movimientos se abrirá una página de información con todos sus detalles.

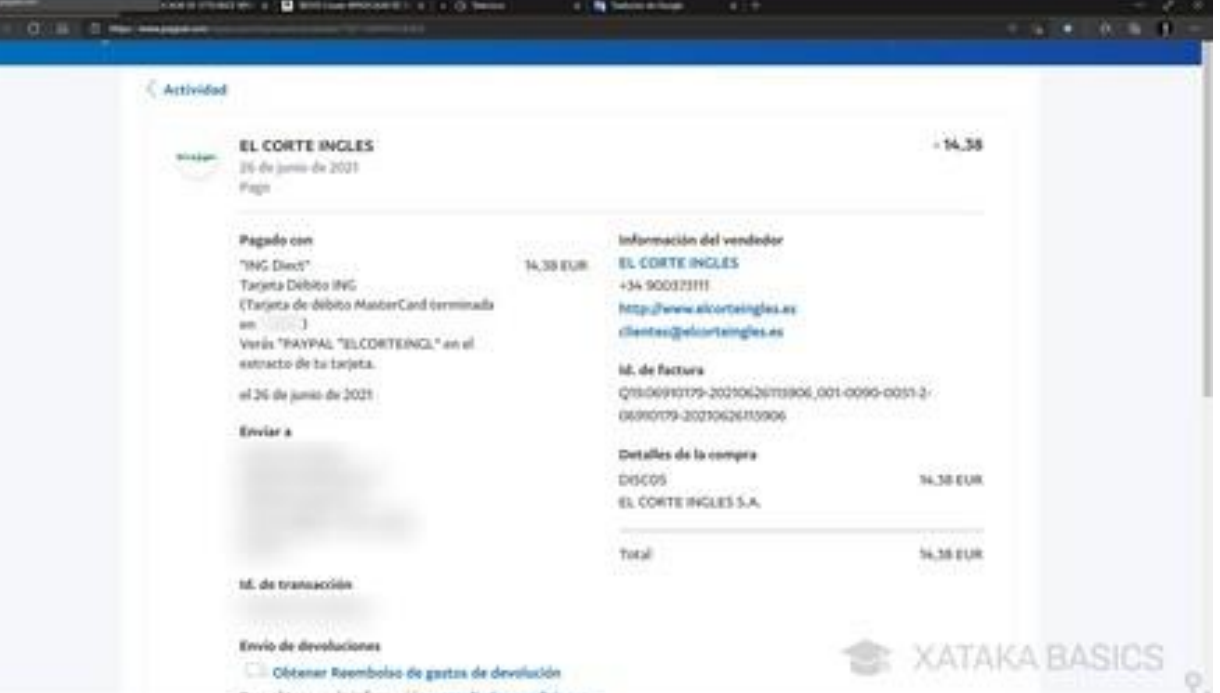

https://www.xataka.com/basics/paypal-guia-19-funciones-trucos-para-dominar-servicio-pagos

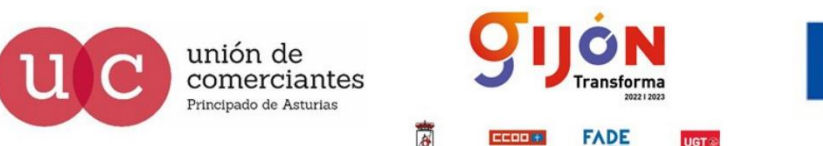

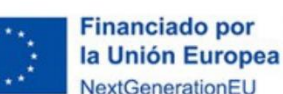

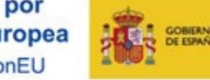

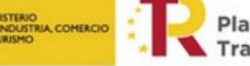

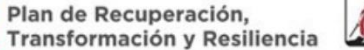

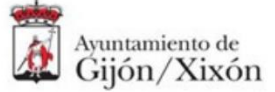

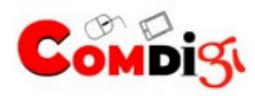

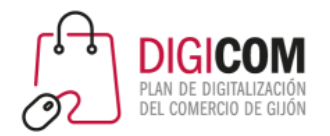

#### **Revisar los pagos que haces de forma automática**

En la versión web de PayPal es uno de los filtros de la pantalla de actividad, pero en la versión móvil tiene una sección independiente

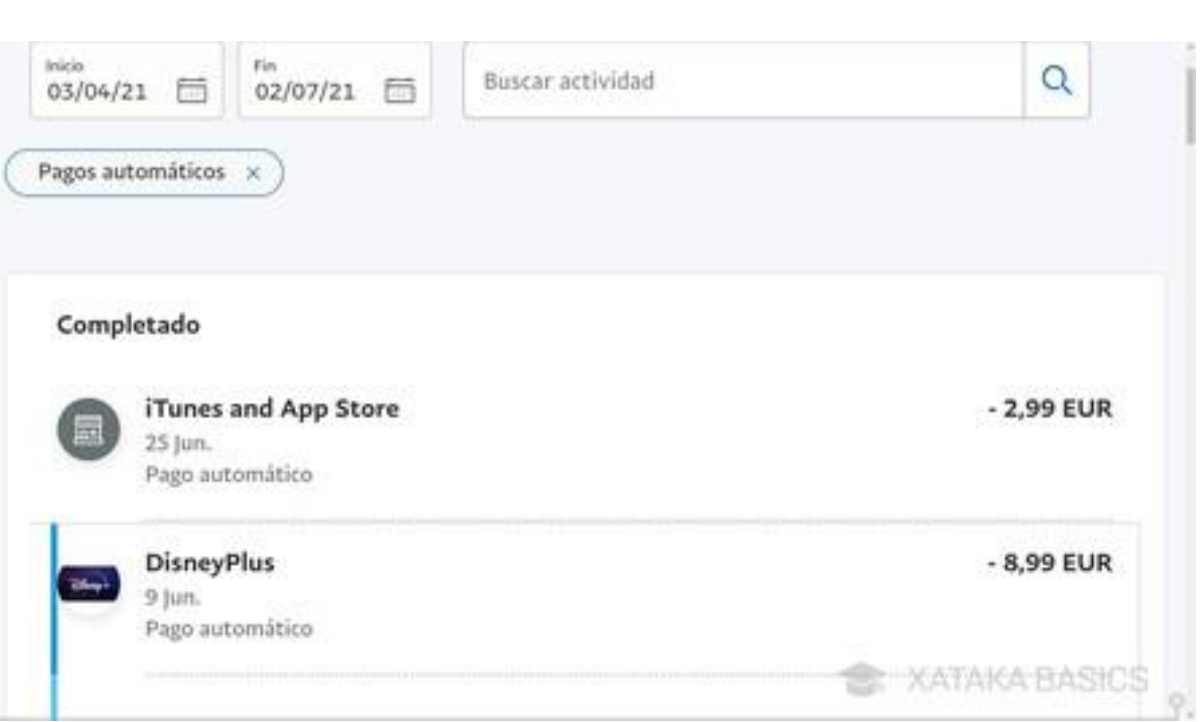

https://www.xataka.com/basics/paypal-guia-19-funciones-trucos-para-dominar-servicio-pagos

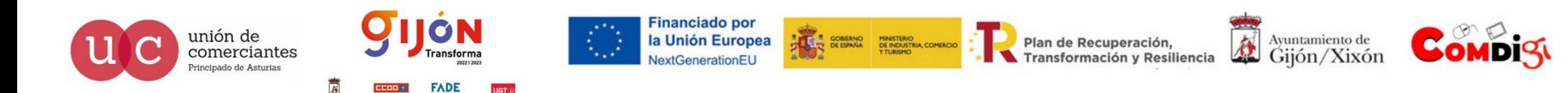

## Paypal Funcionalidades

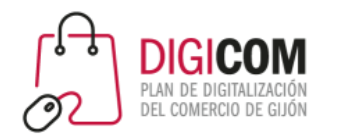

#### **Pedir devoluciones**

unión de

comerciantes

Solo tienes hacer click derecho sobre un pago que hayas realizado. Una vez dentro de la ficha de información del pago, **pulsa en la opción** *Informar de un problema* para iniciar el procedimiento. Vas a poder solicitar que te devuelvan el dinero en varios casos:

Si el artículo comprado no te ha llegado.

Si lo que te ha llegado no coincide con la descripción de la web.

Si alguien ha hecho un pago en tu nombre utilizando tu cuenta.

**Financiado por** 

la Unión Europea

xtGenerationE

Si ha habido problemas de facturación como cobros duplicados. https://www.xataka.com/basics/paypal-guia-19-funciones-trucos-para-dominar-servicio-pagos

### Paypal Funcionalidades

#### **Imprimir detailes** ¿Necesitas ayuda? Informar de un problema Si hay un problema, asegúrate de ponerte en contacto con el Informar de esta transacción vendedor a través de PayPal antes como no autorizada del 27 de septiembre de 2017. Es posible que tus compras cumplan los requisitos para la Protección del comprador. **XATAKA BASICS**

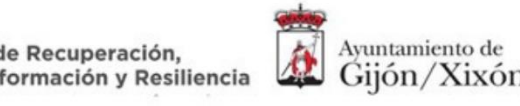

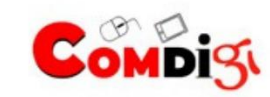

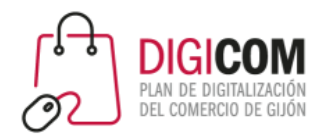

#### **Solicita el reembolso de los pagos de devolución**

Si has pagado con PayPal, **podrás pedir el reembolso de los pagos de devolución** para que te salga gratis devolver el producto.

Para poder usar esta función, tienes que activar el servicio en la web de [paypal.es/devoluciones](https://www.paypal.es/devoluciones/). Luego, **el producto lo tienes que haber comprado usando PayPal para pagar**, y lo tienes que devolver dentro del periodo estipulado por las condiciones del comercio o vendedor.

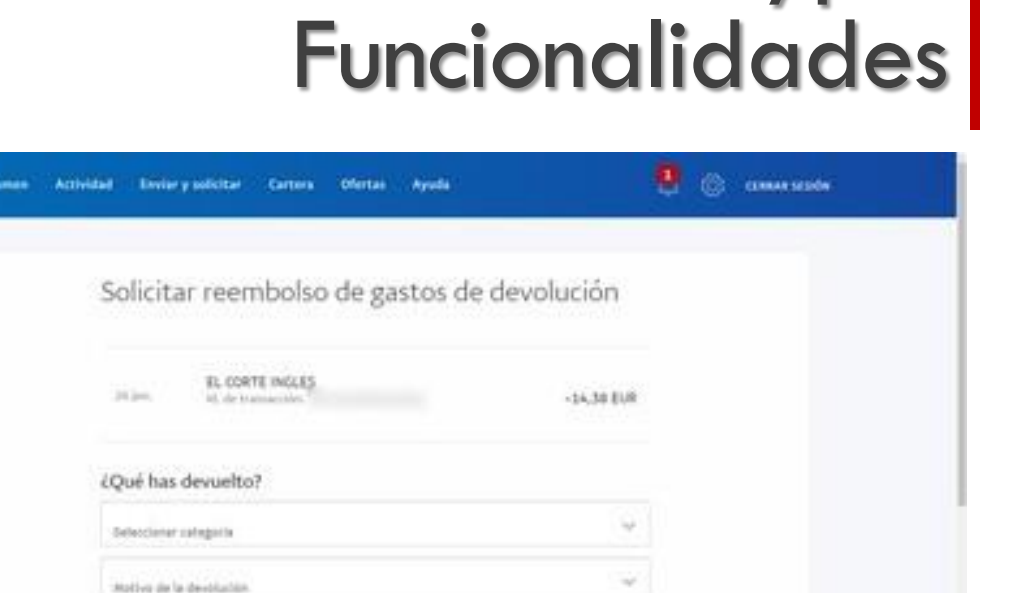

<sup>D</sup> *L*Cómo pagaste los gastos de la devolución? Pagua directamente en la oficina de correos o empresa de mensajería.

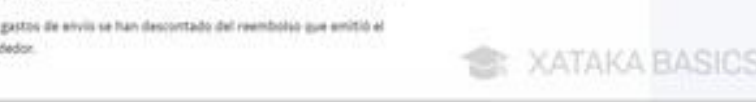

https://www.xataka.com/basics/paypal-guia-19-funciones-trucos-para-dominar-servicio-pagos

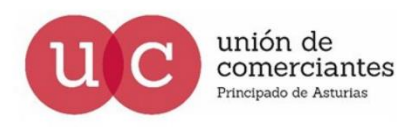

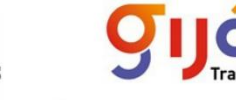

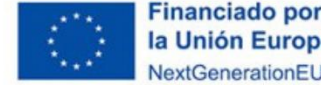

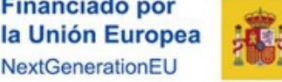

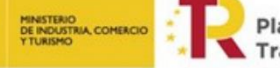

Link **VAN** 

**Transformación y Resiliencia** 

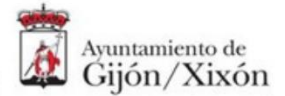

Paypal

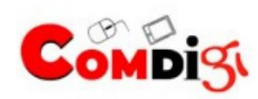

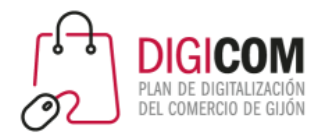

#### **Enviar dinero al extranjero**

Y si quieres enviarle dinero a un amigo o familiar que vive en el extranjero, PayPal es un método bastante económico para hacerlo **siempre y cuando esta persona tenga su propia cuenta.** 

Para cada país hay una tarifa diferente, pero **normalmente son tarifas muy inferiores a las de los bancos**

## Paypal Funcionalidades

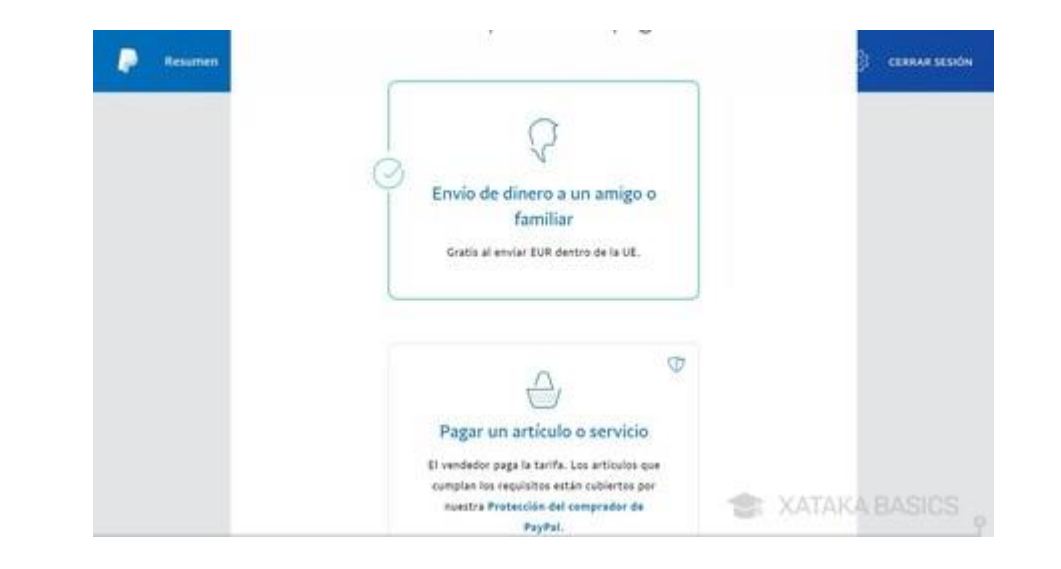

https://www.xataka.com/basics/paypal-guia-19-funciones-trucos-para-dominar-servicio-pagos

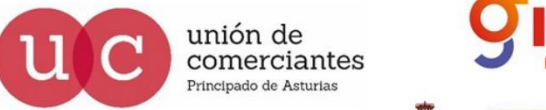

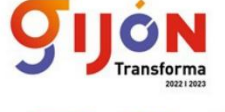

**Financiado por** la Unión Europea VextGenerationEL

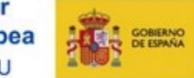

Plan de Recuperación, Transformación y Resiliencia

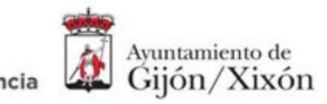

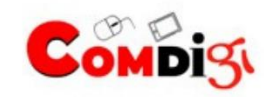

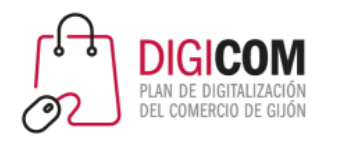

## Paypal Funcionalidades

#### **Añade dinero a tu saldo de PayPal**

PayPal te permite **tener un saldo de dinero en tu cuenta**, una cantidad concreta que pasas desde la cuenta que tengas vinculada, y luego puedes utilizando ese dinero para hacer tus pagos online.

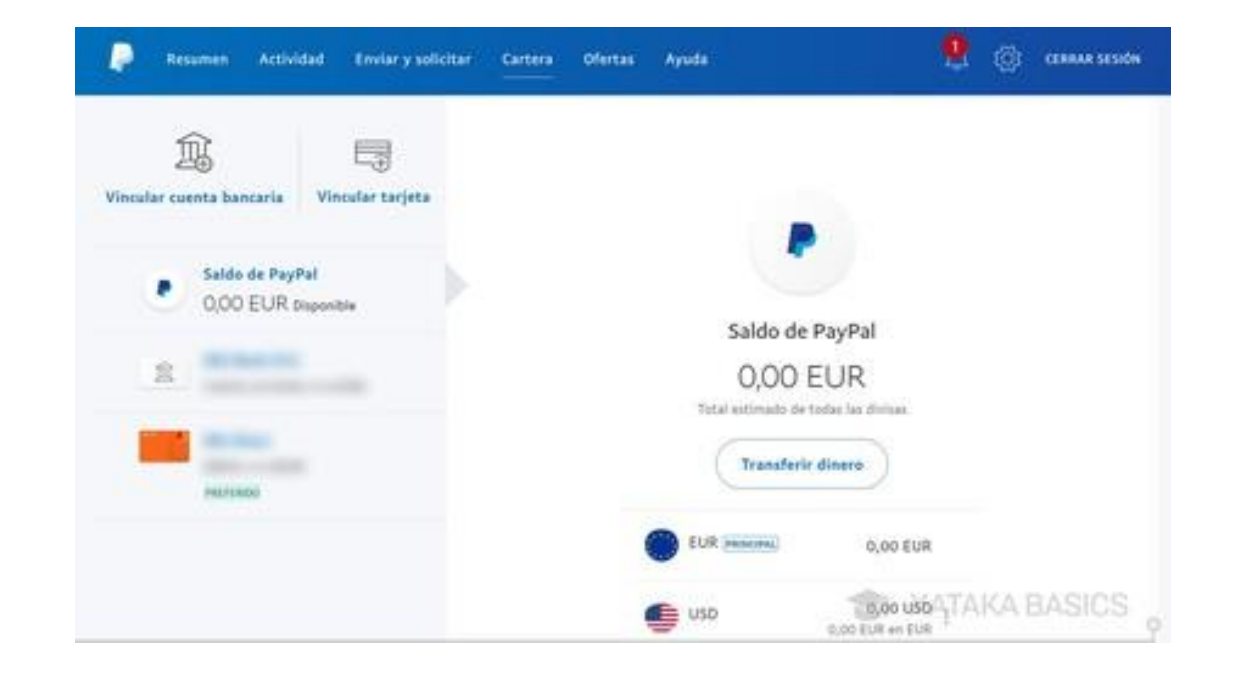

#### https://www.xataka.com/basics/paypal-guia-19-funciones-trucos-para-dominar-servicio-pagos

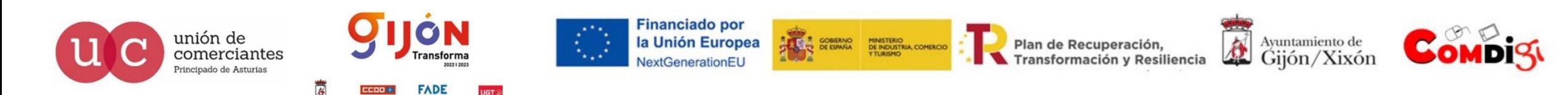

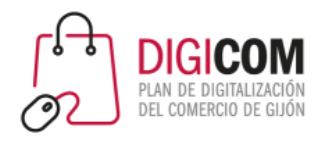

## Paypal Funcionalidades

#### **Cancela un pago con PayPal**

Para evitar compras por error y similares, **PayPal te permite cancelar pagos en algunos casos**. Puedes hacerlo cuando son pagos que no han sido reclamados, que es cuando el pago aparece todavía como pendiente porque la persona que va a recibirlo todavía no lo ha hecho.

Este estado puede durar muy poco, o sea que hay que ser rápido.

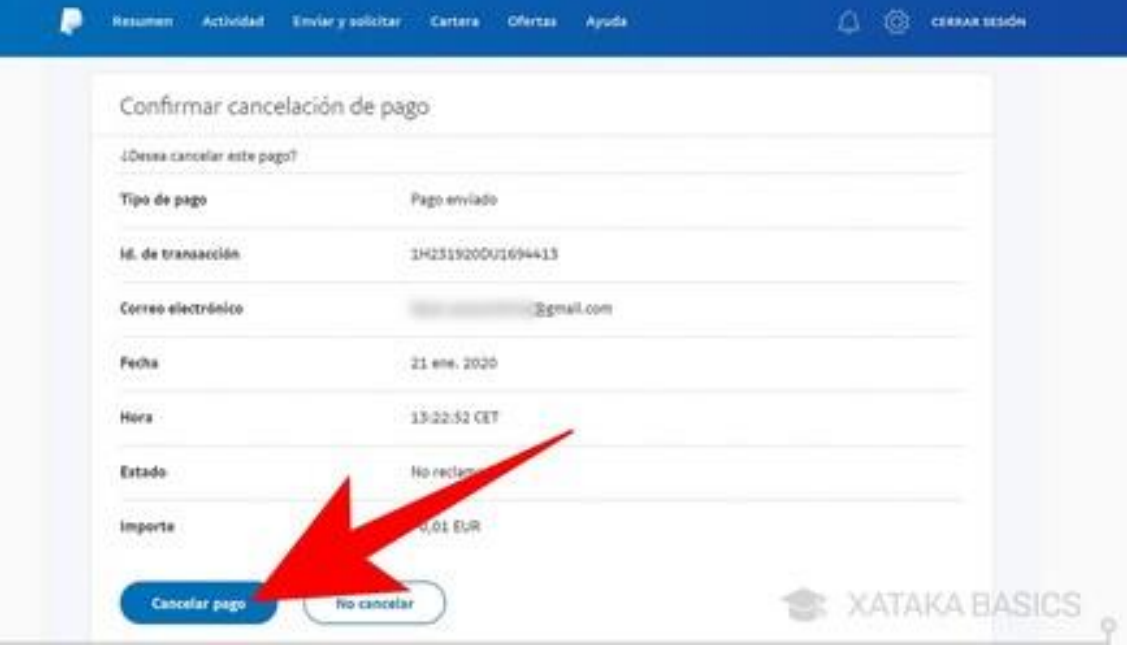

#### https://www.xataka.com/basics/paypal-guia-19-funciones-trucos-para-dominar-servicio-pagos

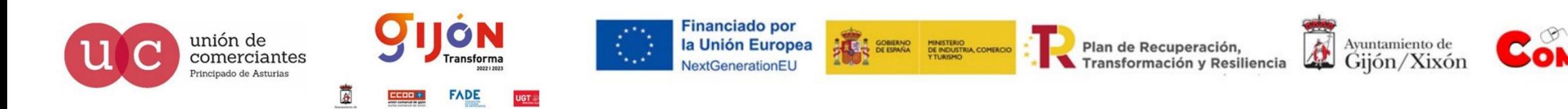

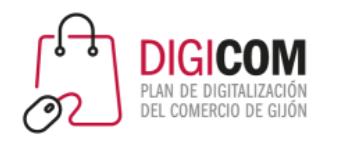

#### **Utiliza tu huella o tu cara para iniciar sesión**

En la configuración de la aplicación móvil de PayPal, tienes una sección de *Inicio de sesión y seguridad*.

Con ella, puedes **usar el sistema de identificación biométrica de tu móvil** para iniciar sesión en la app.

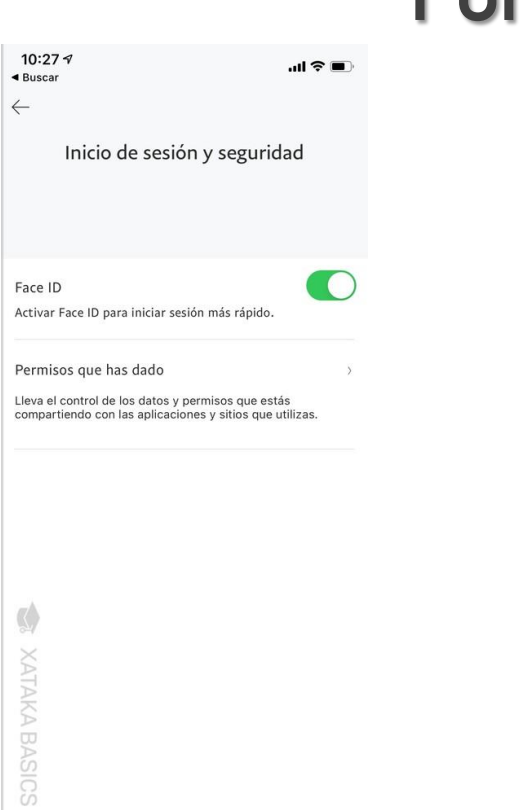

Paypal Funcionalidades

https://www.xataka.com/basics/paypal-guia-19-funciones-trucos-para-dominar-servicio-pagos

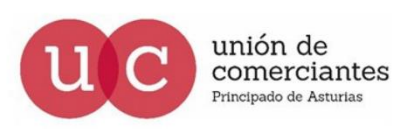

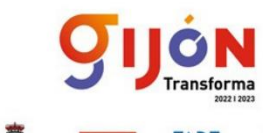

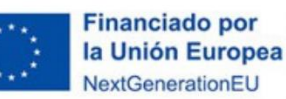

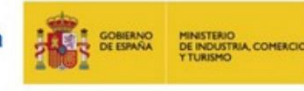

Lo

Plan de Recuperación, Transformación y Resiliencia

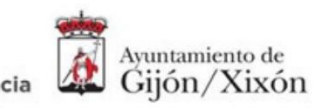

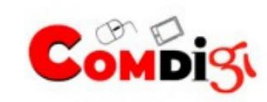

# PayPal App

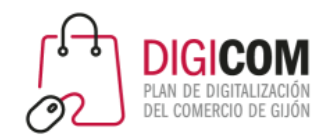

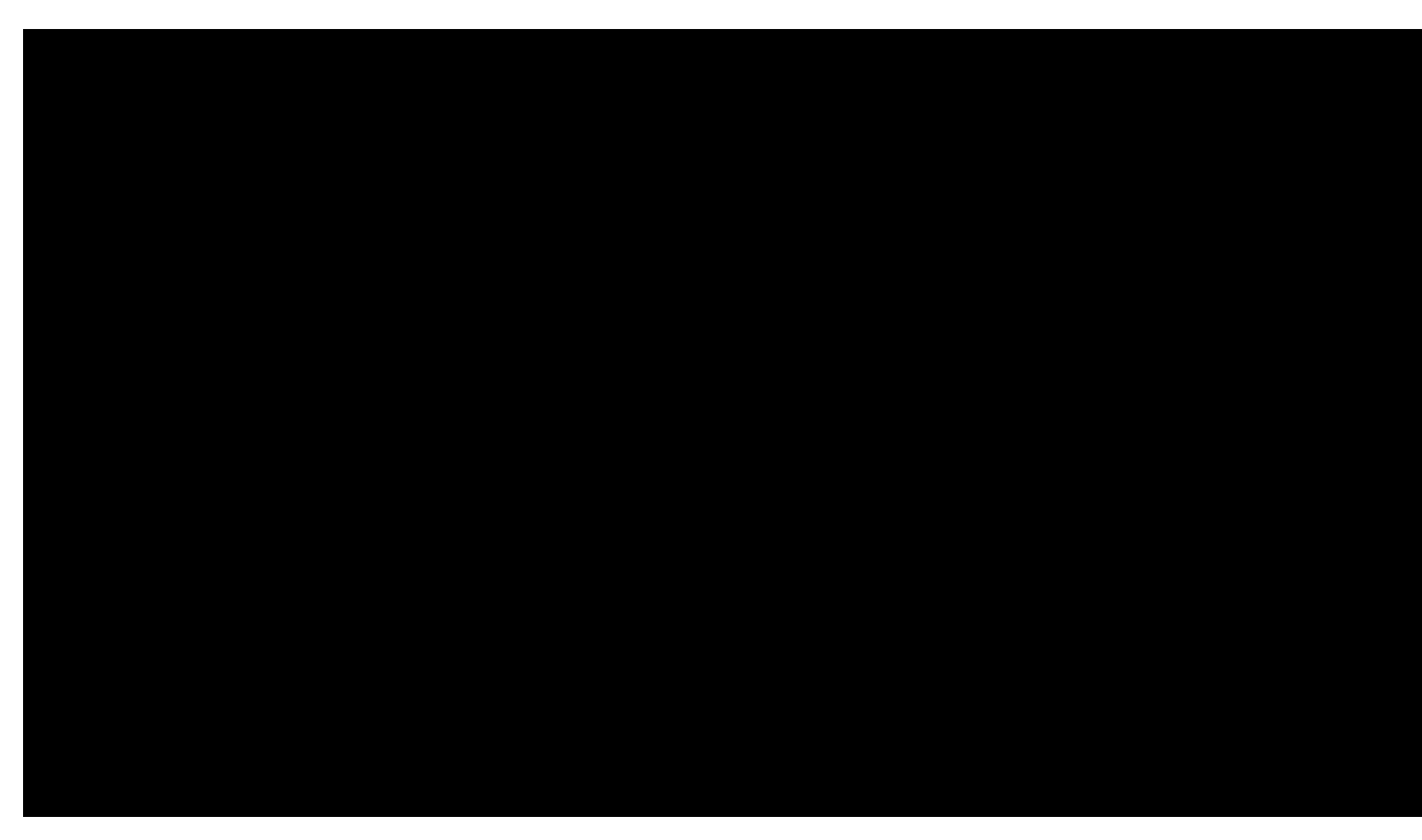

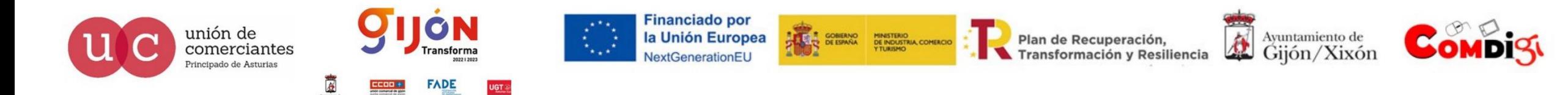

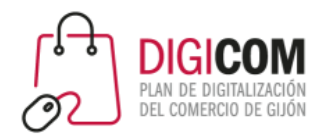

# Monederos digitales

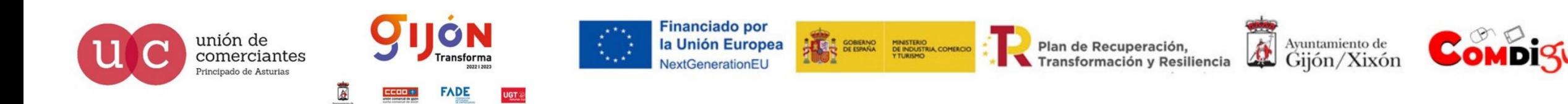

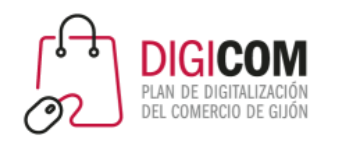

# Monederos digitales

Una de las razones es porque ya podemos pagar con él en comercios físicos o virtuales y también en apps. Podemos encontrarnos las propias wallets digitales de las entidades bancarias, así como las alternativas como Google Pay, Samsung Pay o Apple Pay.

Estas alternativas cuentan con la ventaja de que al no estar asociadas a entidades bancarias, no comparten los datos con los comercios.

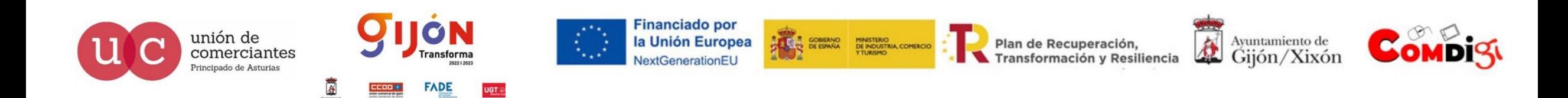

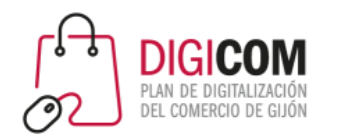

## Monederos digitales. Google Pay

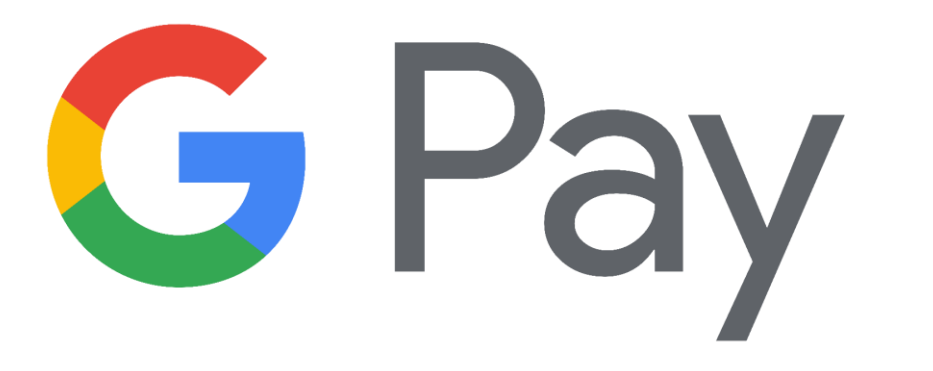

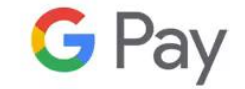

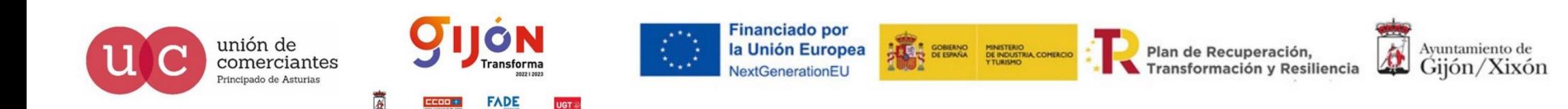

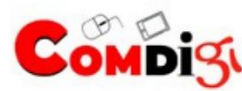

## Monederos digitales. Apple Pay

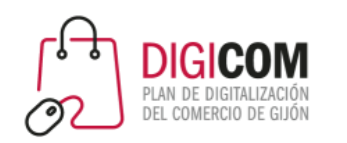

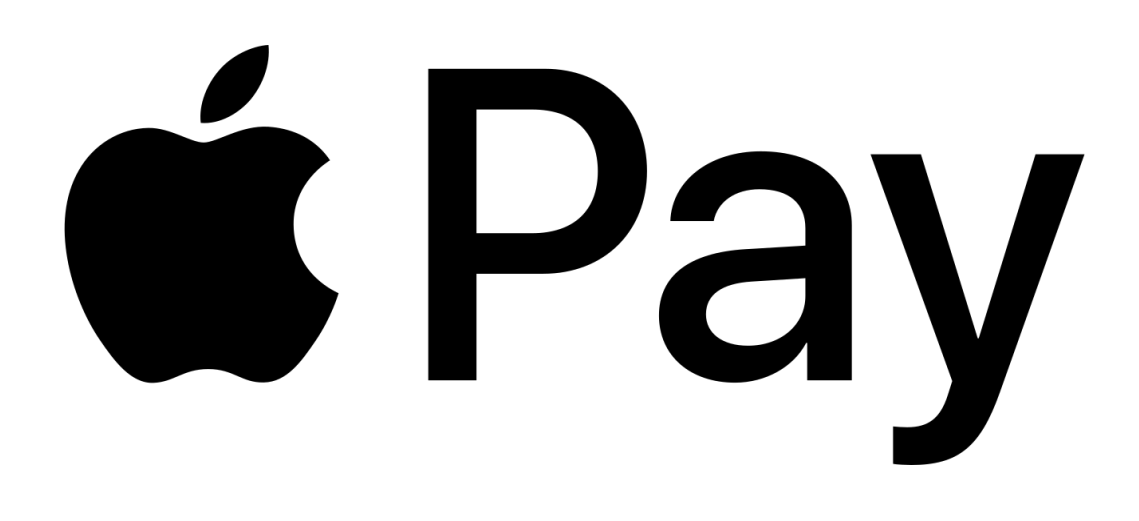

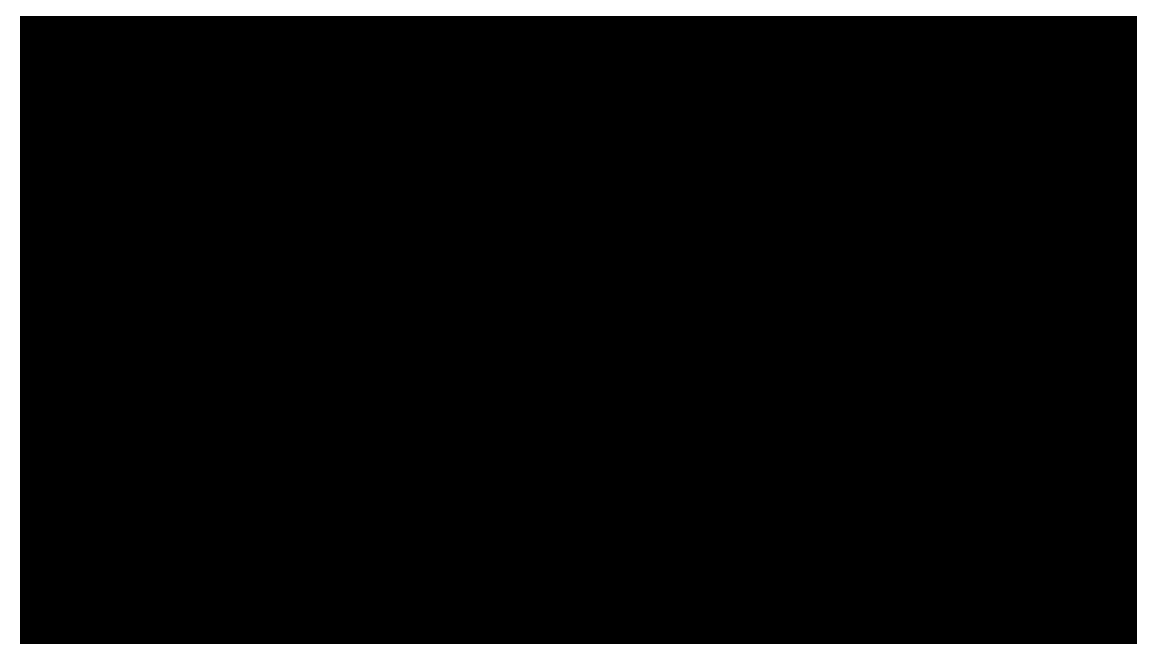

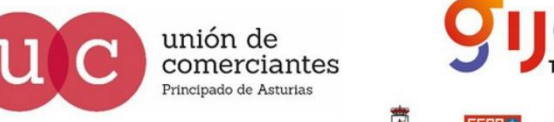

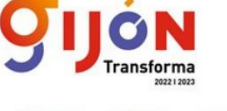

FADE

**Financiado por** la Unión Europea NextGenerationEU

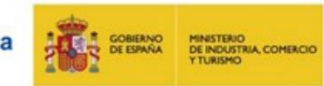

Plan de Recuperación, Transformación y Resiliencia

A Ayuntamiento de Gijón/Xixón

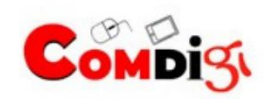

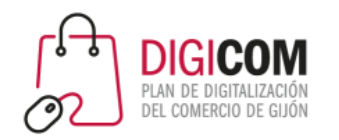

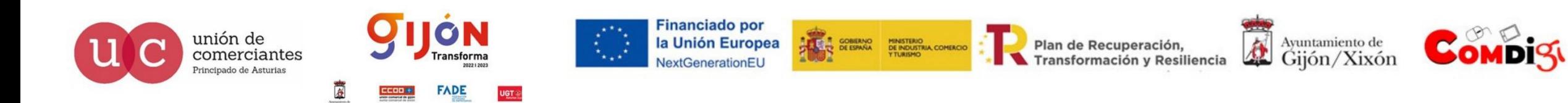

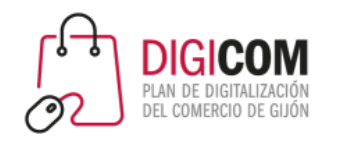

El **TPV Virtual** es la versión digital del clásico datáfono (Terminal Punto de Venta) que se suele usar en las empresas tradicionales, pero que en este caso se usa en las tiendas **online** para procesar el pago **virtual** con tarjeta de crédito o tarjeta de débito de los clientes.

https://www.bbva.es > empresas > productos > tpv-virtual  $\star$ 

#### **TPV Virtual | BBVA**

El TPV Virtual de BBVA es un sistema que te permitirá cobrar por tus servicios o productos ofrecidos en tu web, de forma fácil y segura.

https://www.sage.com > es-es > tpv > terminales-virtuales  $\star$ 

#### TPV virtual: qué es y cuáles son sus ventajas | Sage ES

El TPV virtual es una pieza clave en el comercio electrónico. Con ella, los clientes pueden, tras introducir la información de la tarjeta de crédito o débito, ...

#### https://www.bancosantander.es : cobros-pagos > cobros =

Plan de Recuperación,

Transformación y Resiliencia

#### TPV Virtual: pagos seguros en tu tienda online - Banco ...

Con el TPV virtual para tu e-commerce tus clientes podrán comprar por internet de forma segura en tu tienda o negocio online. Infórmate aquí de sus ...

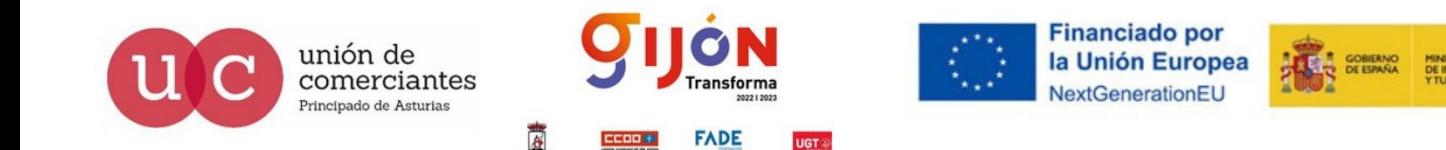

Ayuntamiento de Gijón/Xixón

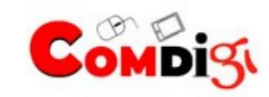

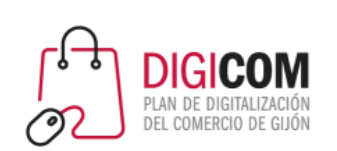

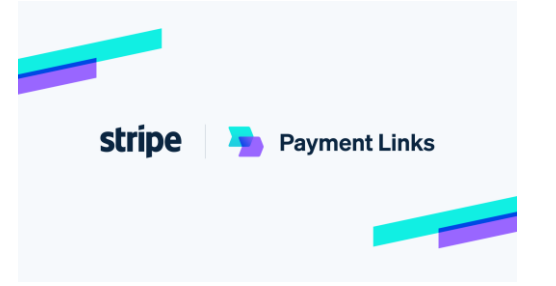

Stripe es una pasarela de pago online diseñado para integrarlo directamente en la página web de una tienda online.

Los **pagos con Stripe** se realizan a través de un intermediario financiero.

Lo único que hay que hacer es darse de alta en Stripe, rellenar los datos de autónomo o empresa que se solicitan y vincularlos con la página web de la tienda

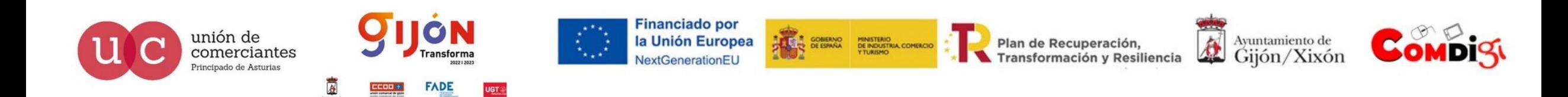

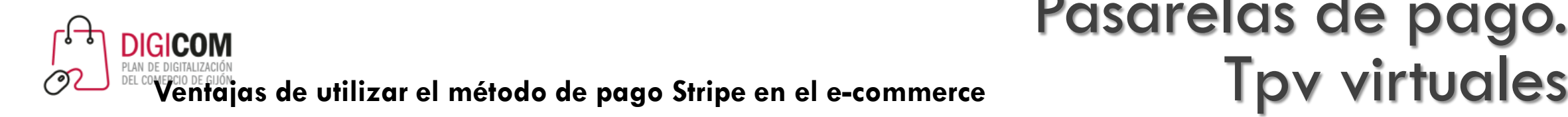

# Pasarelas de pago.

Registrarse en Stripe es gratuito.

No requiere que los clientes se den de alta en la plataforma, pudiendo pagar directamente al cumplimentar el formulario de pago mediante tarjeta de crédito.

El pago se efectúa sin salir de la página web de la tienda, lo que incide en menos abandonos de carritos sin finalizar la compra.

Acepta diferentes tipos de tarjetas de crédito o débito y también mediante [app de pago por móvil](https://protecciondatos-lopd.com/empresas/pagar-con-el-movil/).

Su dashboard es fácil de usar y entender, lo que permite una gestión más sencilla de acciones como la facturación o las devoluciones.

Sus comisiones suelen ser más bajas que las de otras plataformas de pago.

Se actualiza regularmente y se le añaden nuevas funciones para mejorar el servicio. Además, en materia de seguridad y privacidad cumple con los estándares exigidos por el mercado.

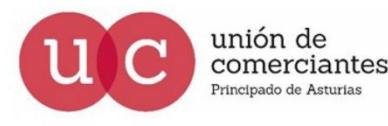

Payment Links

stripe

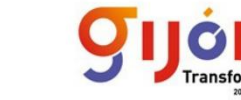

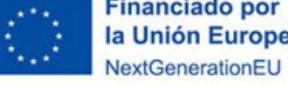

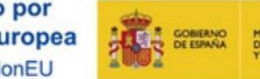

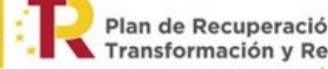

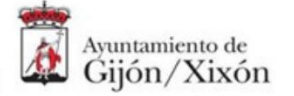

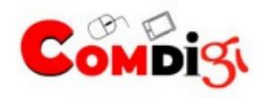

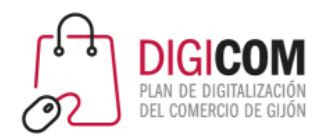

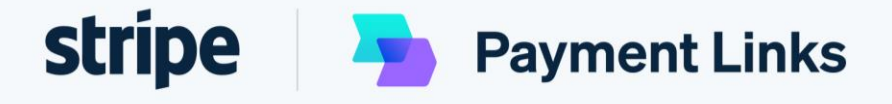

En España, las comisiones de Stripe son las siguientes:

Pagos con tarjetas europeas: 1,4% + 0,25 por transacción

Pagos con tarjetas no europeas: 2,9% + 0,25 por transacción

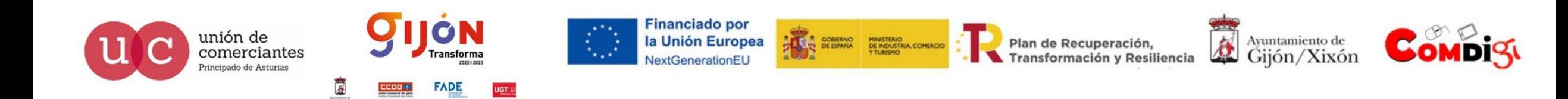

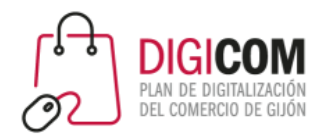

# Códigos Qr

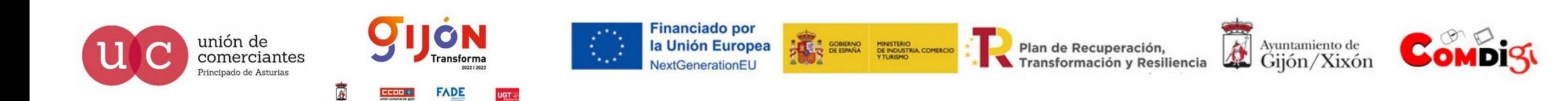

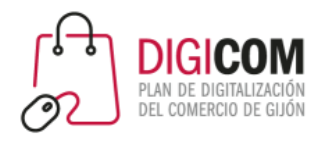

## Códigos QR

#### Alternativas Pagos QR de aplicaciones de Comercio en España

Cada vez es más habitual encontrar este tipo de códigos en restaurantes como alternativa al menú físico.

En cuanto a su uso para el pago, hasta ahora era relativamente limitado y estaba focalizado en sistemas closed loop de comercios ligados a recompensas, con soluciones como Waylet o Carrefour Pass.

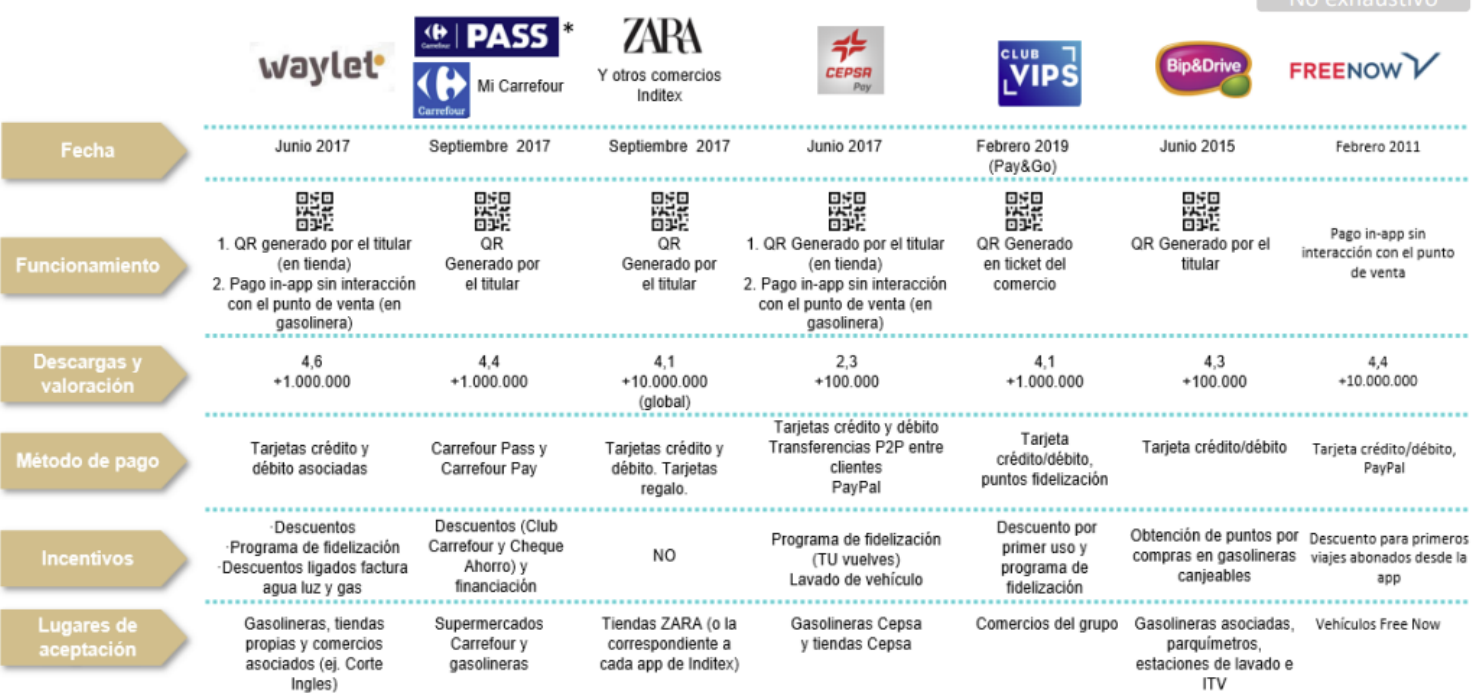

Fuente: Elaboración propia Redsys a partir de información pública

http://www.redsys.es/documentacion/informe\_tendencias/tendencias\_medios\_de\_pago%202020\_redsys.pdf

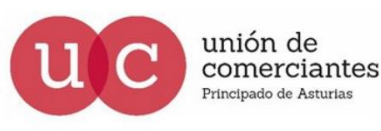

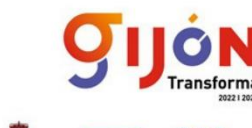

**Financiado por** la Unión Europea

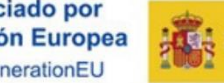

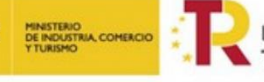

formación y Resiliencia

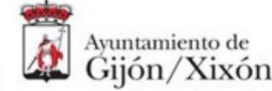

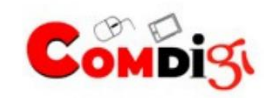

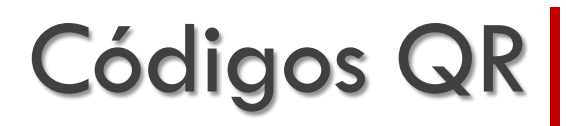

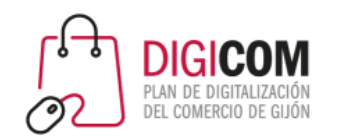

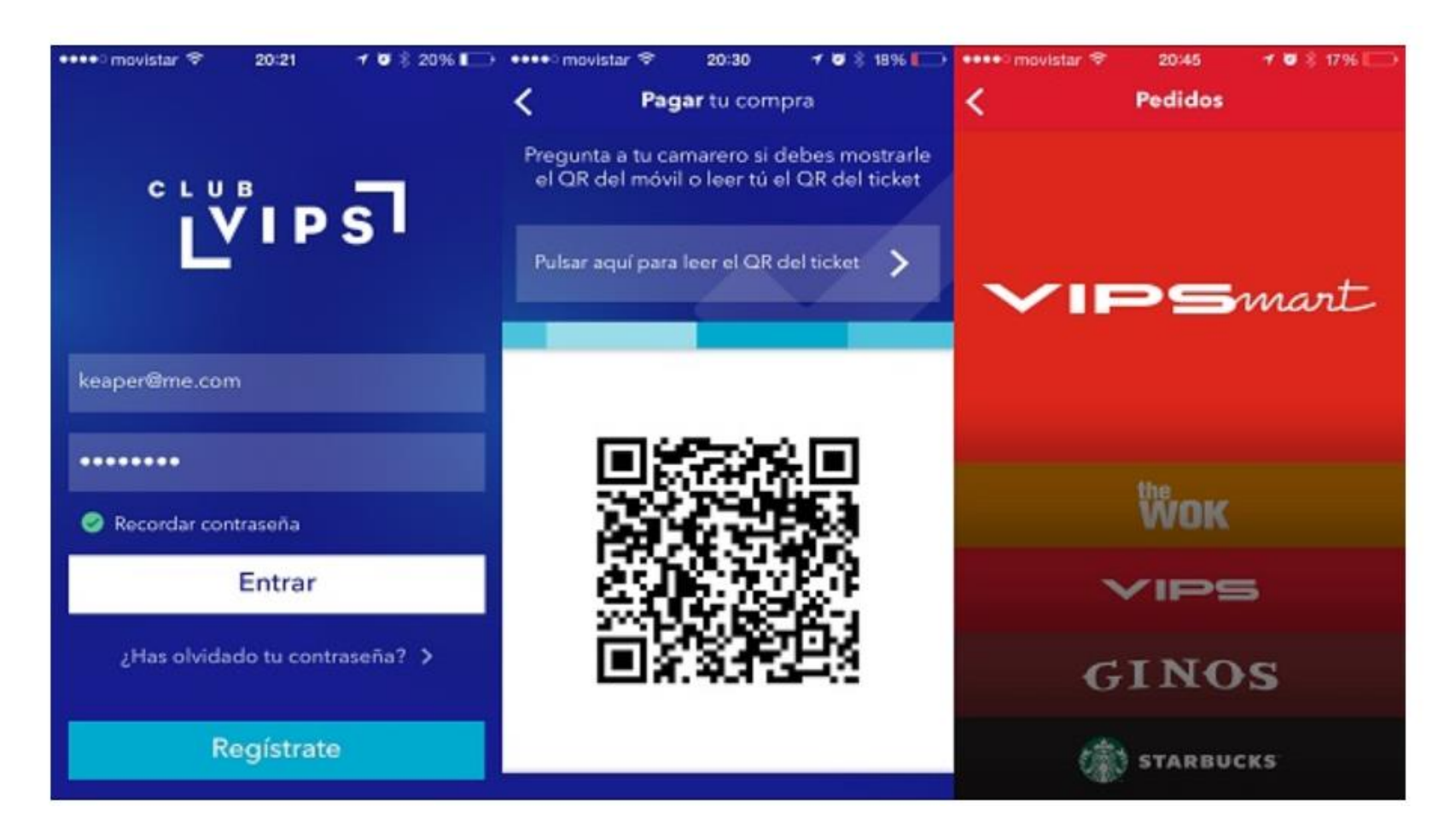

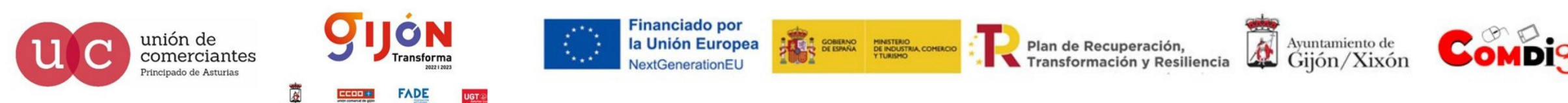

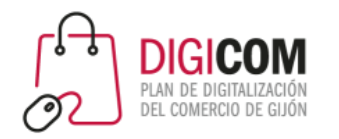

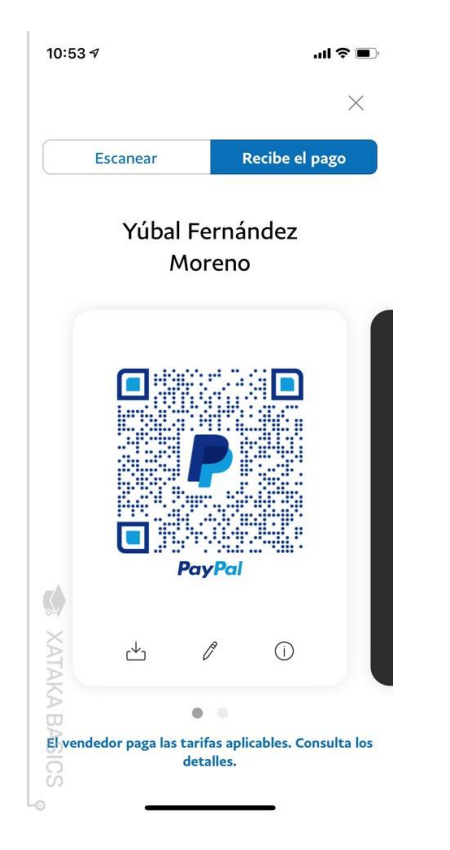

#### Paypal han aprovechado el contexto para lanzar en España una solución de pago sin contacto basada en esta tecnología.

Así, desde mayo del 2020 Paypal ofrece la posibilidad de aceptar pagos con QR a comercios en compras presenciales y sin necesidad de TPV

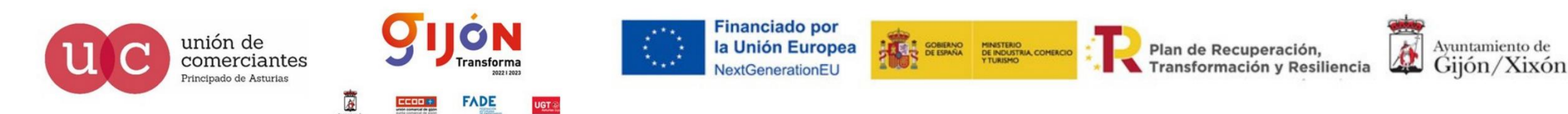

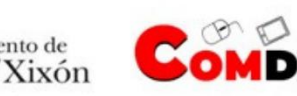

Códigos QR

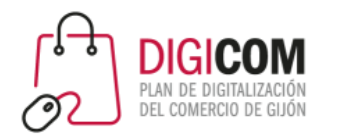

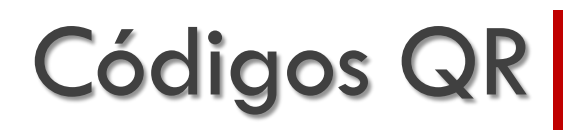

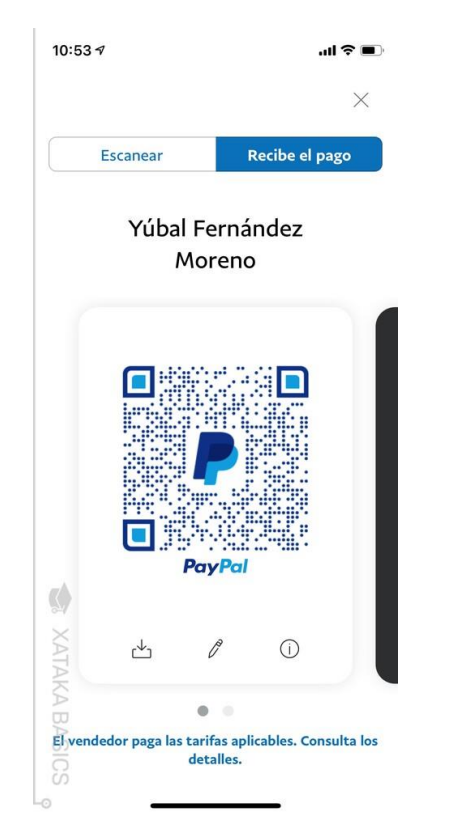

La opción se llama *Escanear/pagar*, y te permite tanto escanear un código QR para enviar un pago a esa persona como mostrar en la pantalla de tu móvil un código QR para que otra persona lo escanee y pueda enviarte un pago.

El código QR lo vas a poder editar para **añadir un importe concreto al pago**, o para añadir una opción de propinas.

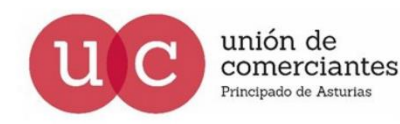

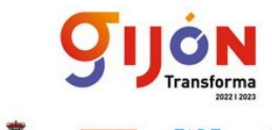

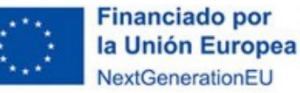

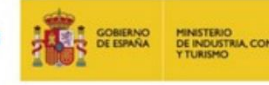

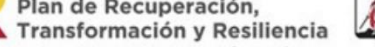

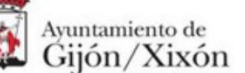

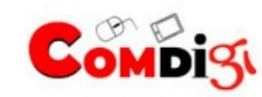

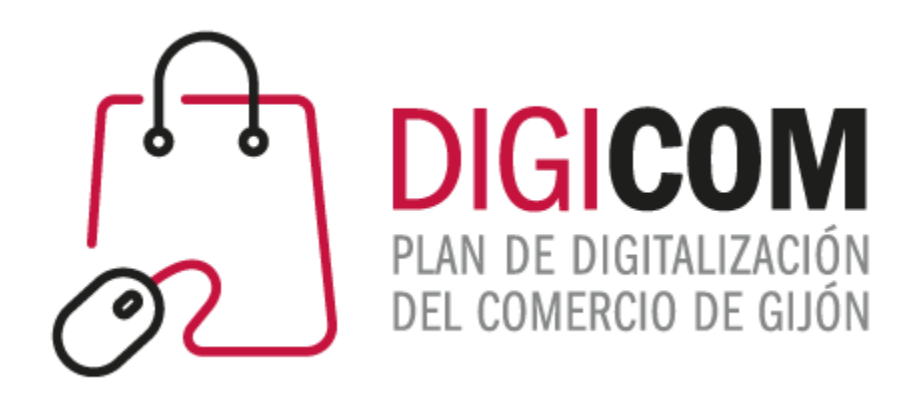

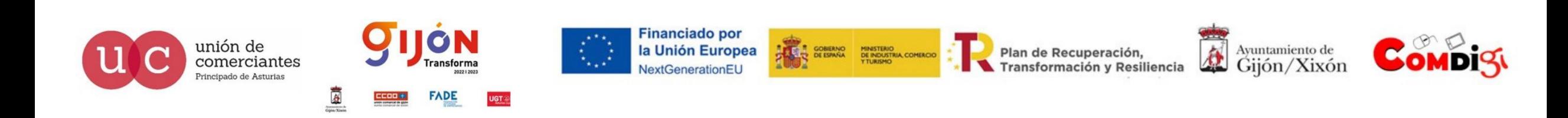